CAS CS 460 [Fall 2020] - https://bu-disc.github.io/CS460/ - Manos A

CS460: Intro to Database Sy

#### Class 10: Tree-Structured

Instructor: Manos Athanas

https://bu-disc.github.io/CS

## Tree-structured indexing

Intro & B+-Tree

Insert into a B+-Tree

Delete from a B<sup>+</sup>-Tree

Prefix Key Compression & Bulk Loading

## Introduction

*Recall: 3 alternatives for data entries* k\*:

- Data record with key value **k**
- <**k**, rid of data record with search key value **k**>
- <**k**, list of rids of data records with search key **k**>

Choice is orthogonal to the *indexing technique* used to locate data entries k\*.

Tree-structured indexing techniques support both *range searches* and *equality searches*.

## Range Searches

*"Find all students with gpa > 3.0"*

- If data is in sorted file, do binary search to find first such student, then scan to find others.
- Cost of maintaining sorted file + performing binary search in a database can be quite high. Q: Why???

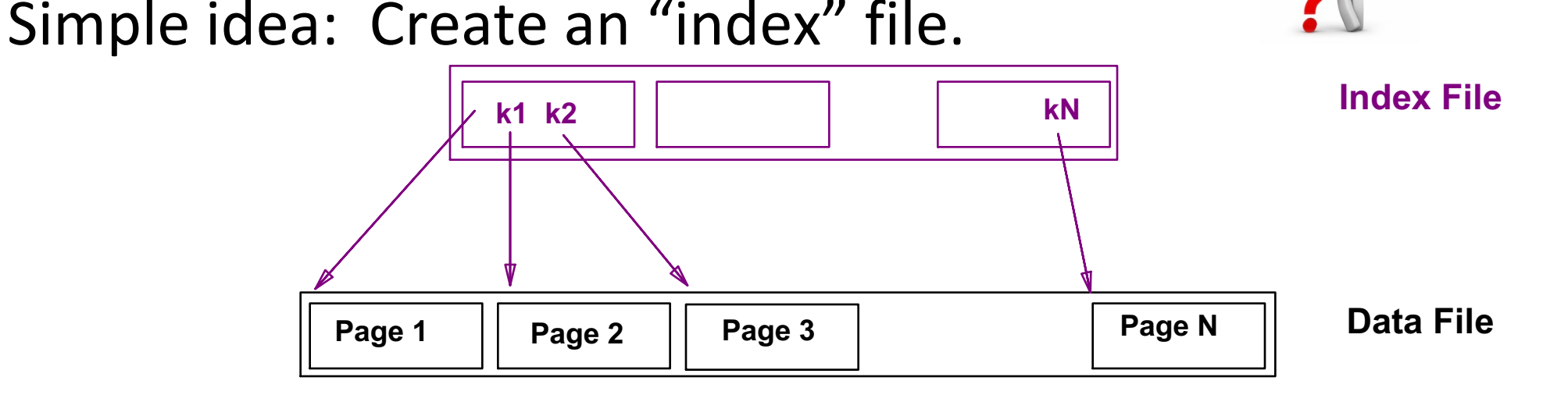

! *Can do binary search on a (smaller) index file!*

#### B+ Tree: The Most Widely-Used Index

Insert/delete at  $log_F(N)$  cost; keep tree *height-balanced*.

 $(F = \text{fanout}, N = \text{\#} \text{ leaf pages})$ 

Minimum 50% occupancy (except for root).

Each node contains  $d \leq m \leq 2d$  entries. "d" is called the *order* of the tree.

Supports equality and range-searches efficiently.

All searches go from root to leaves, in a dynamic structure.

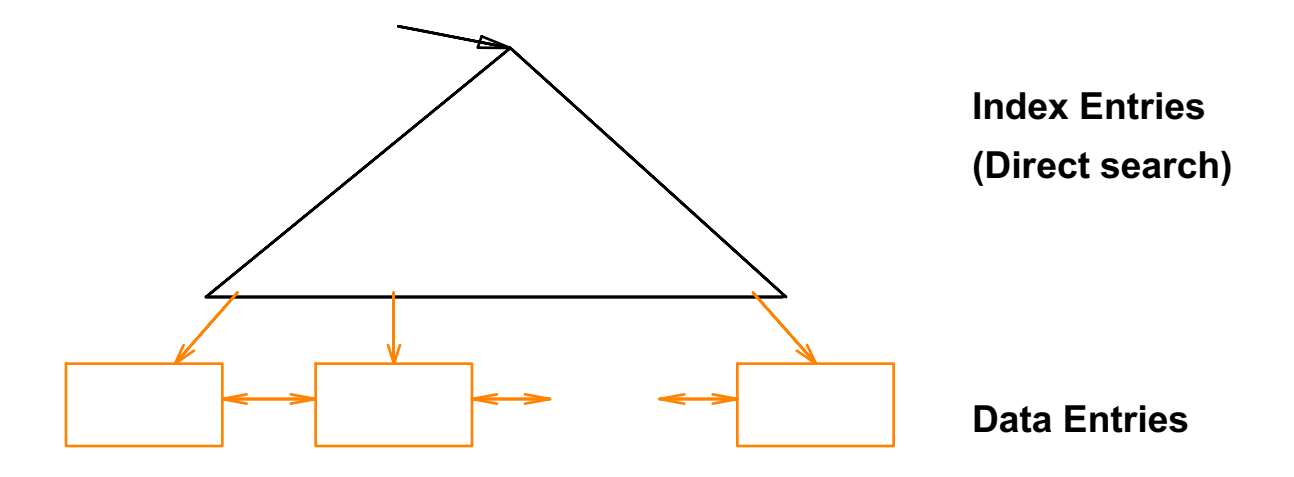

## Example B+ Tree

Search begins at root, and key comparisons direct it to a leaf. Search for  $5^*$ ,  $15^*$ , all data entries  $>= 24^*$  ...

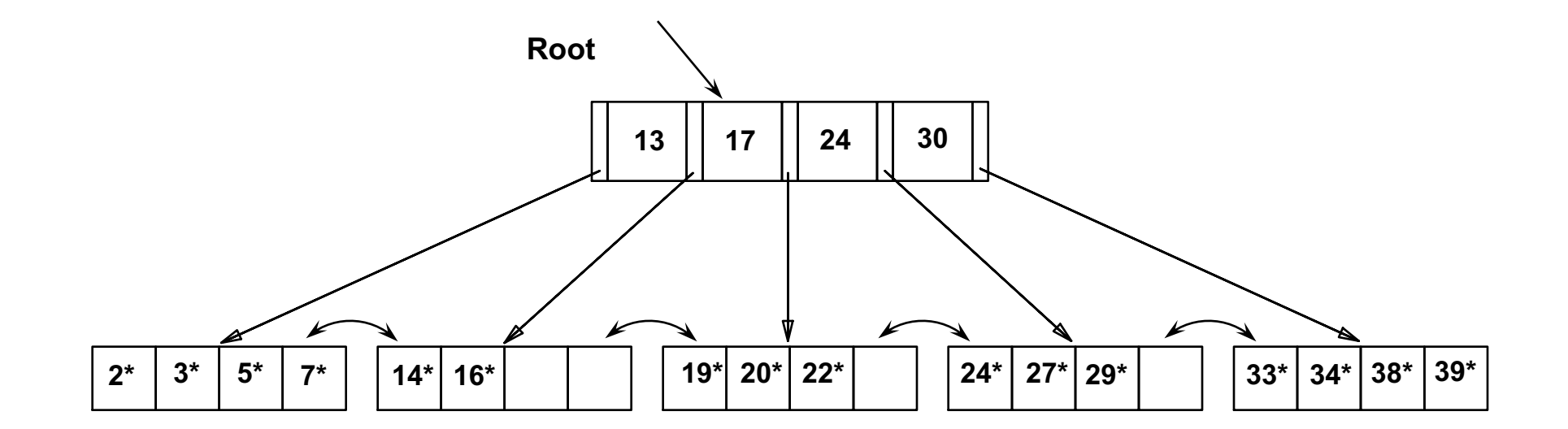

! *Based on the search for 15\*, we know it is not in the tree!*

## B+ Trees in Practice (cool facts!)

#### Typical order: 100. Typical fill-factor: 67%.

- average fanout =  $2 \cdot 100 \cdot 0.67 = 134$ 

Typical capacities:

- $-$  Height 4: 133<sup>4</sup> = 312,900,721 entries
- $-$  Height 3: 133<sup>3</sup> = 2,406,104 entries

#### Can often hold top levels in buffer pool:

- $-$  Level 1 = 1 page = 8 KB
- $-$  Level 2 = 134 pages = 1 MB
- $-$  Level 3 = 17,956 pages = 140 MB

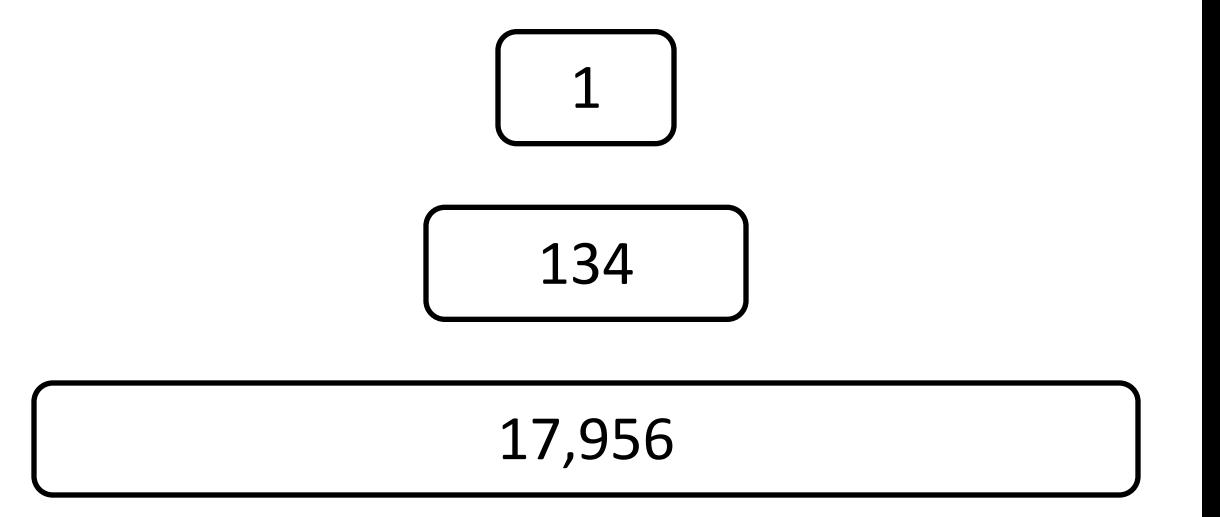

## Tree-structured indexing

Intro & B+-Tree

Insert into a B+-Tree

Delete from a B<sup>+</sup>-Tree

Prefix Key Compression & Bulk Loading

Units

#### Inserting a Data Entry into a B+ Tree

#### Find correct leaf *L.*

#### Put data entry onto *L*.

- If *L* has enough space, *done*!
- Else, must *split L (into L and a new node L2)*

Redistribute entries evenly, **copy up** middle key.

Insert index entry pointing to *L2* **into parent** of *L*.

#### This can happen recursively

- To split index node, redistribute entries evenly, but **push up** middle key. (Contrast with leaf splits.)
- Splits "grow" tree; root split increases height.
	- Tree growth: gets *wider* or *one level taller at top.*

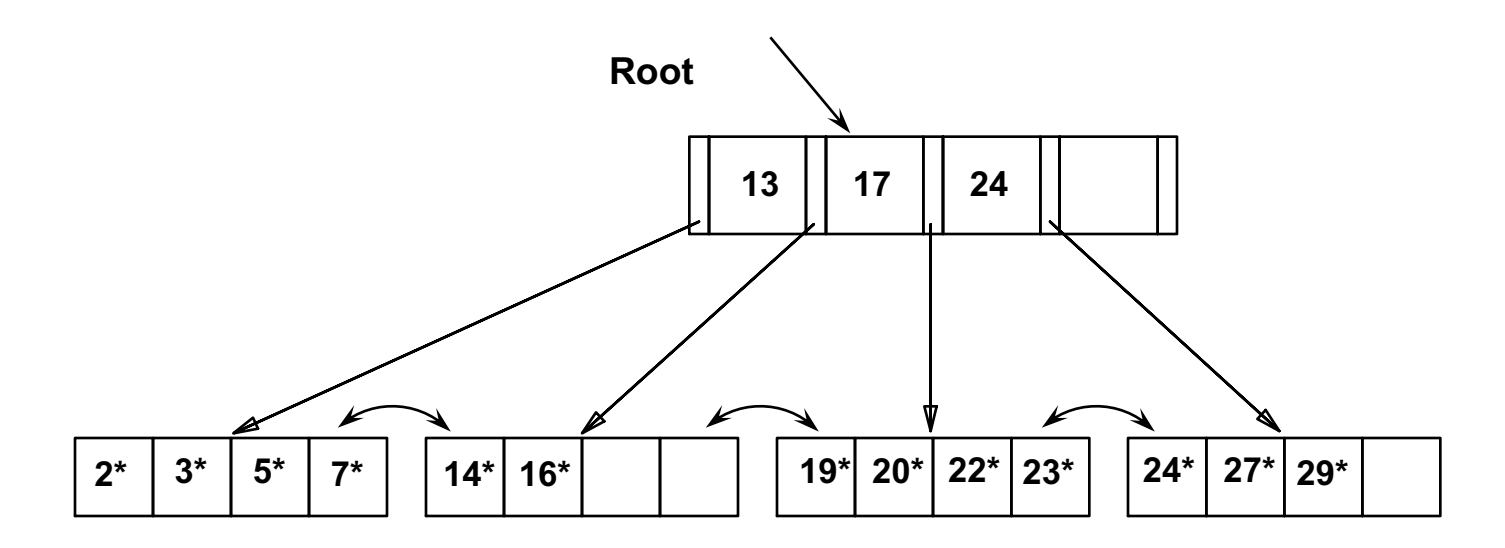

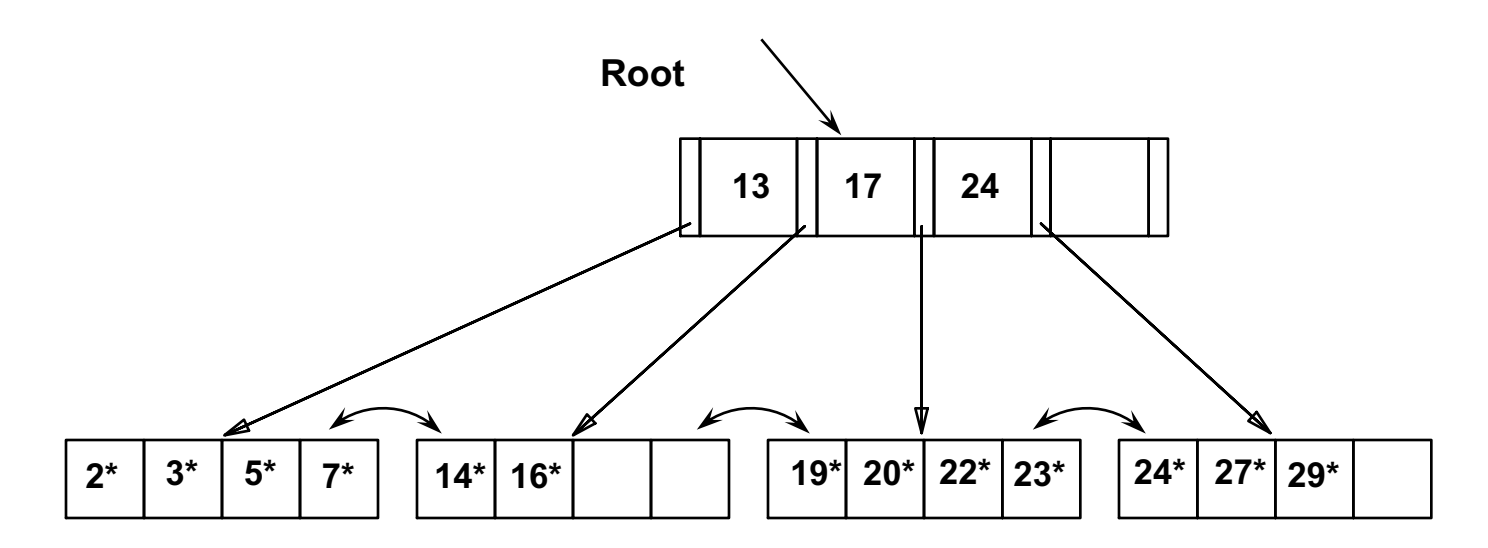

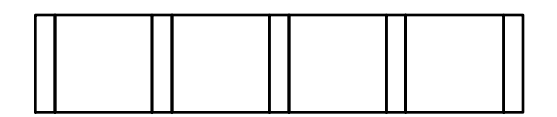

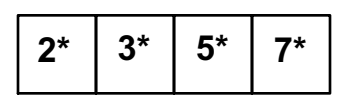

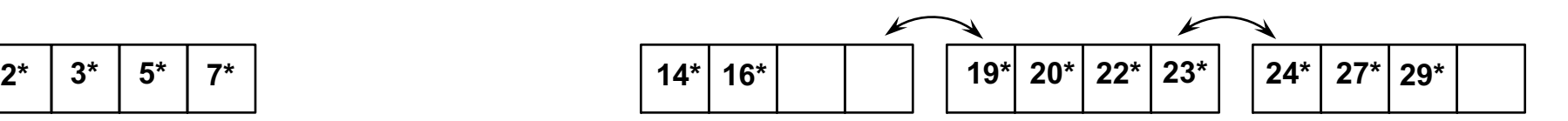

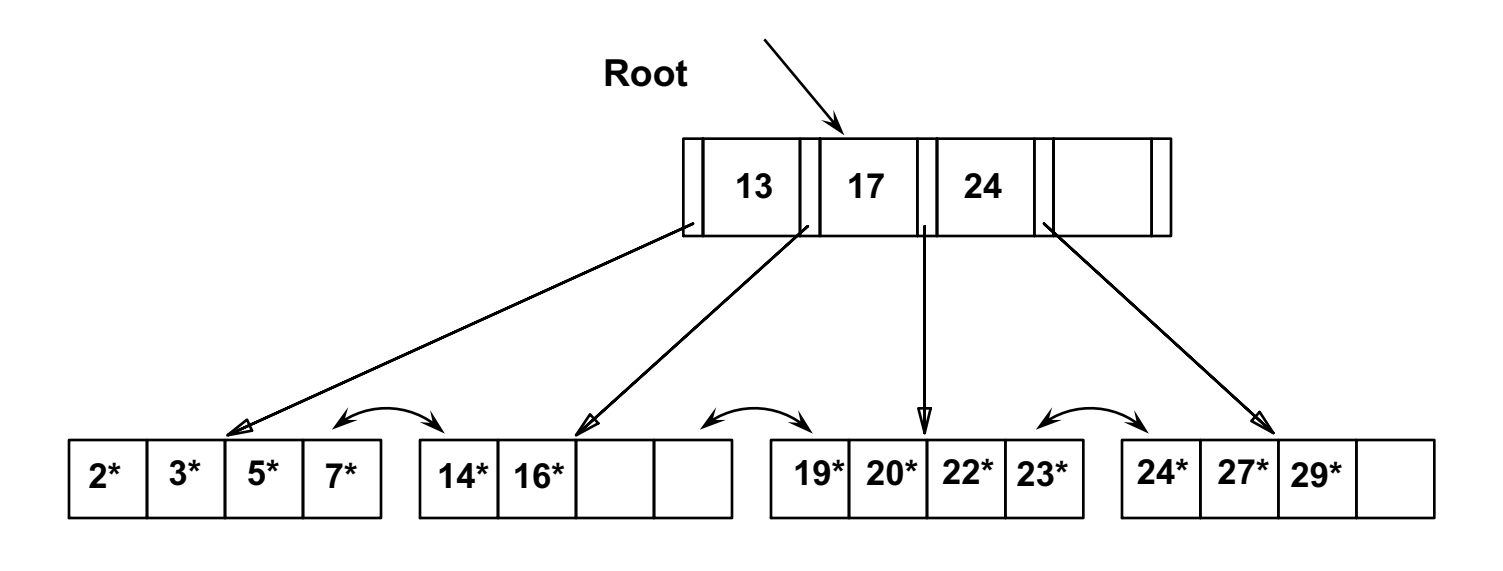

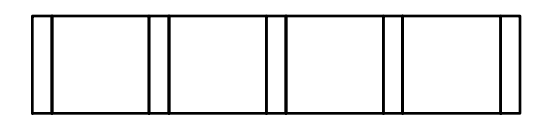

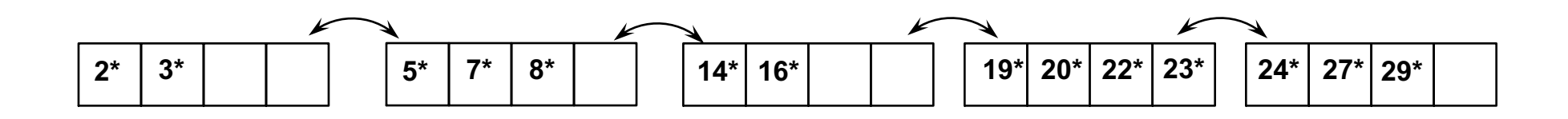

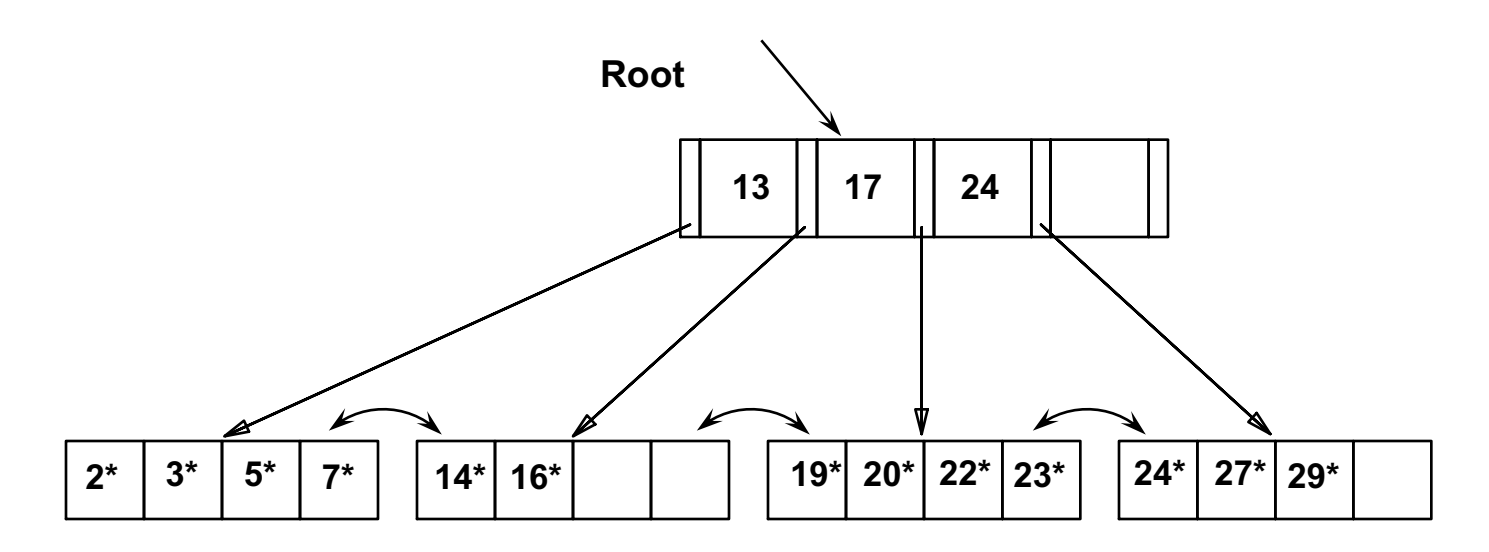

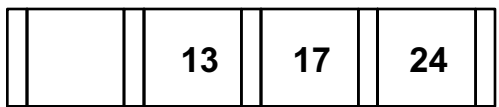

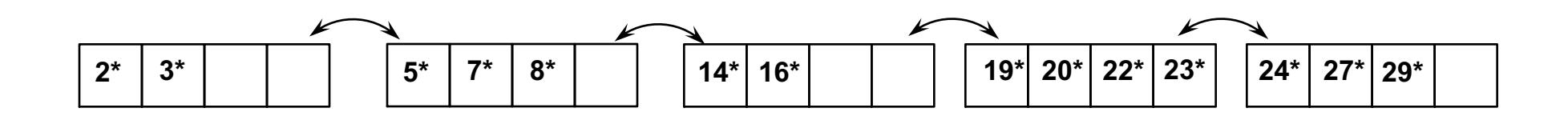

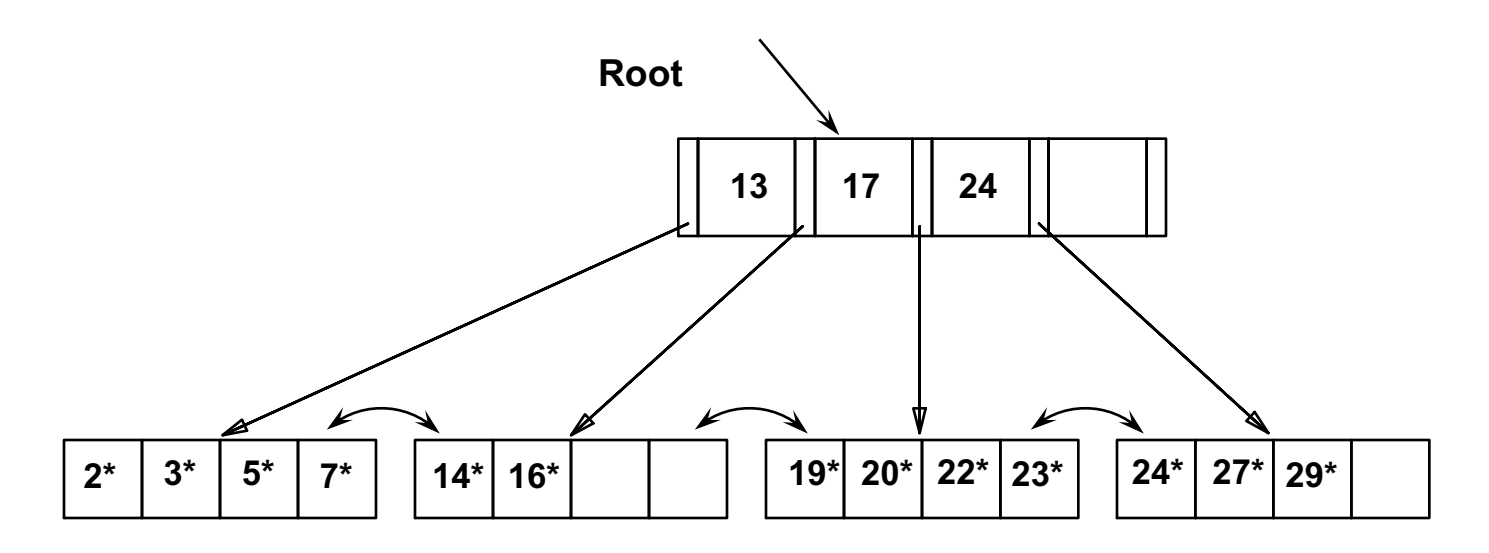

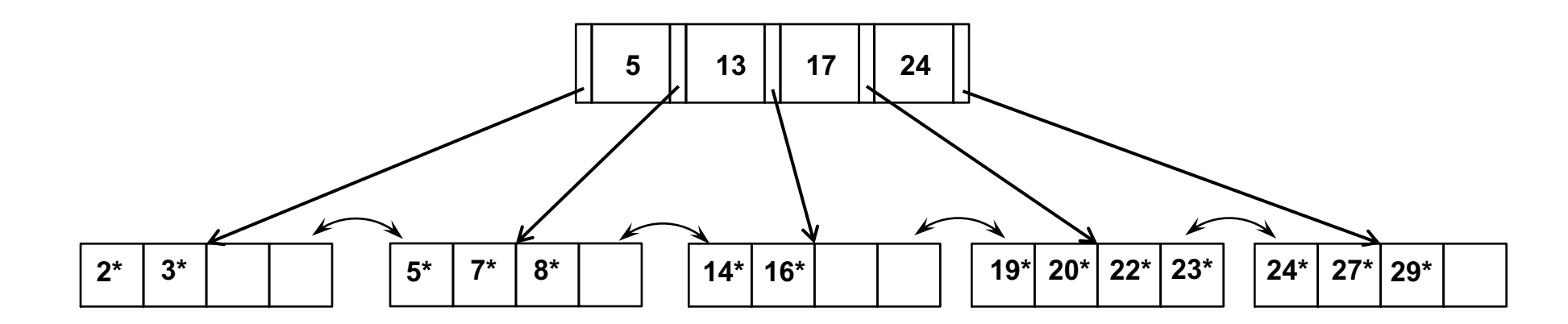

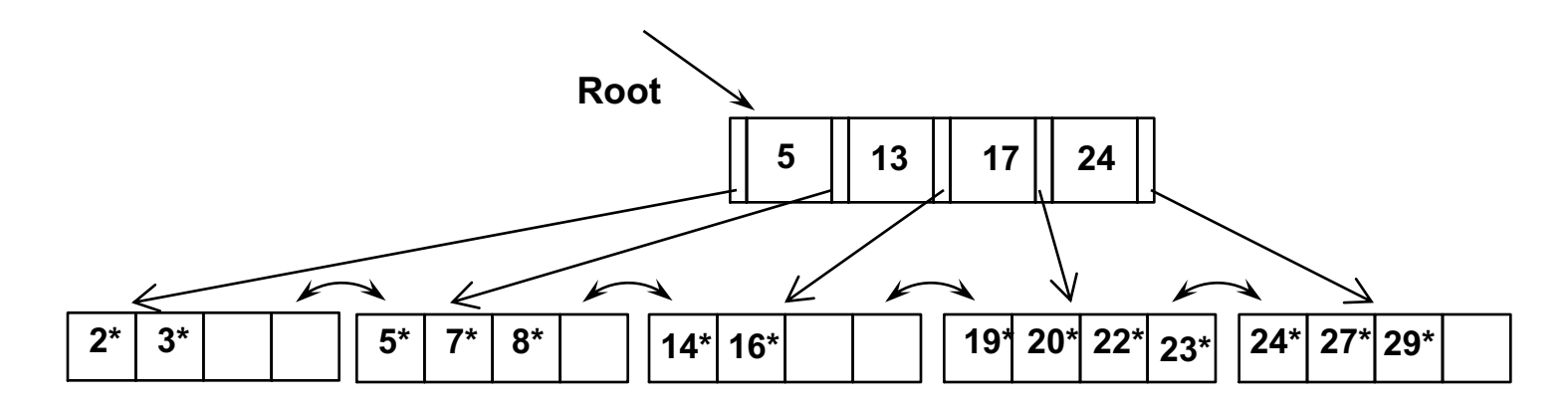

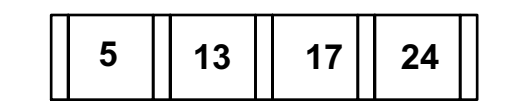

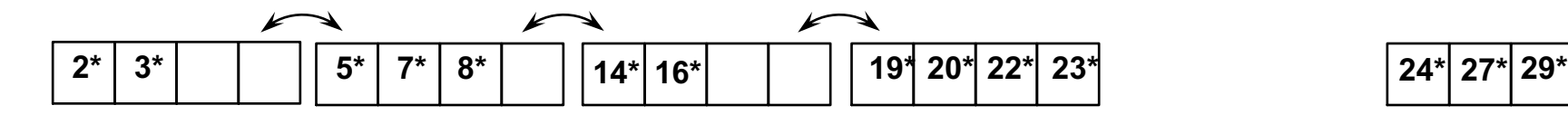

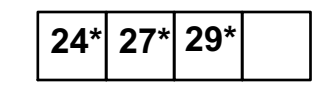

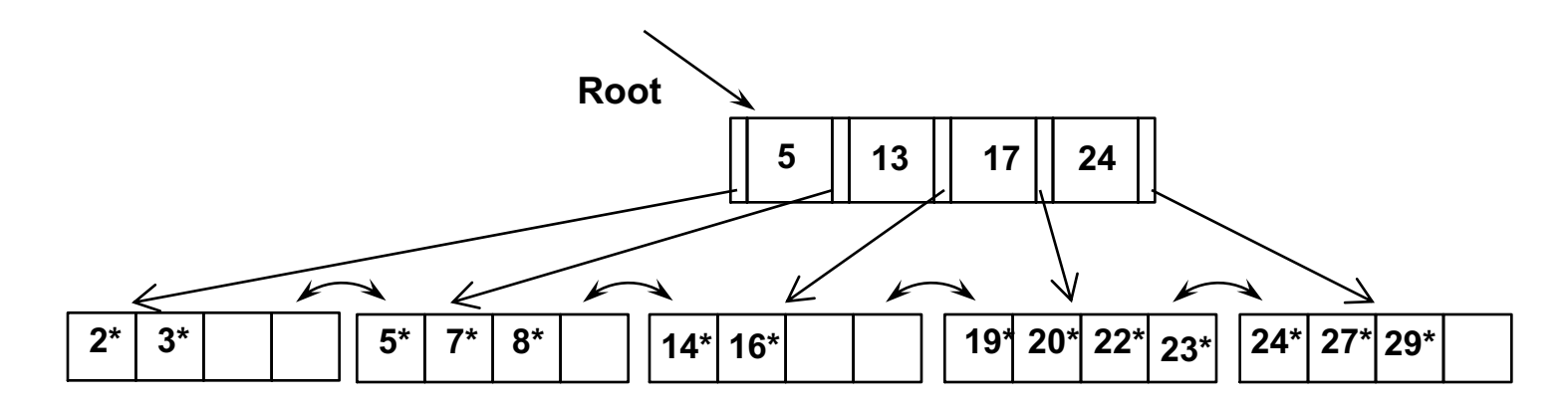

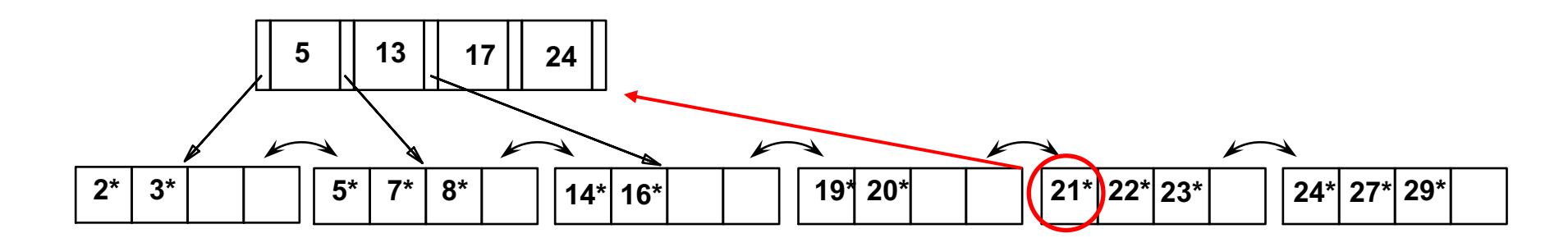

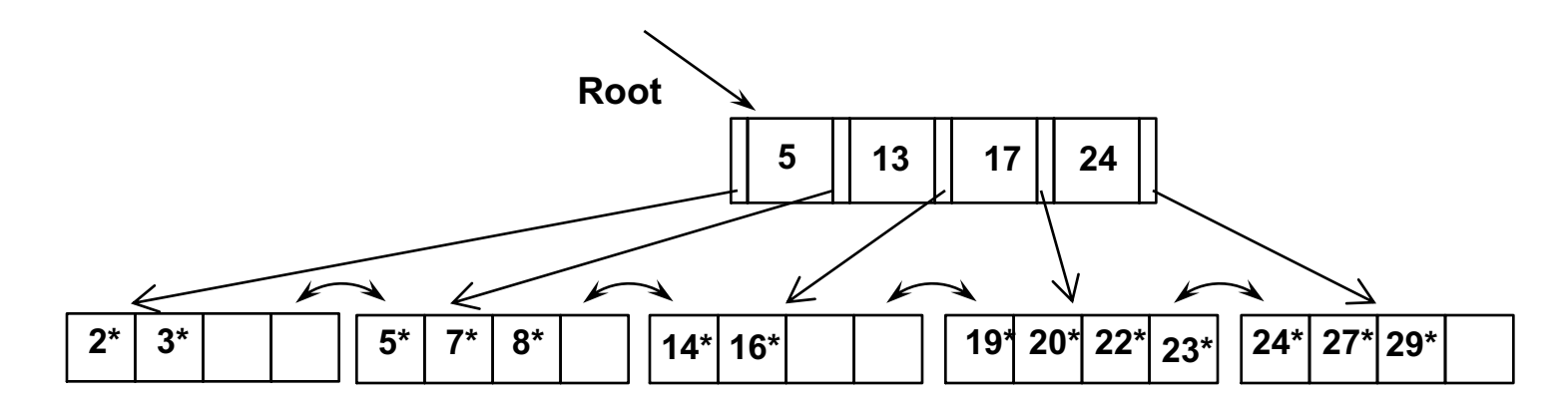

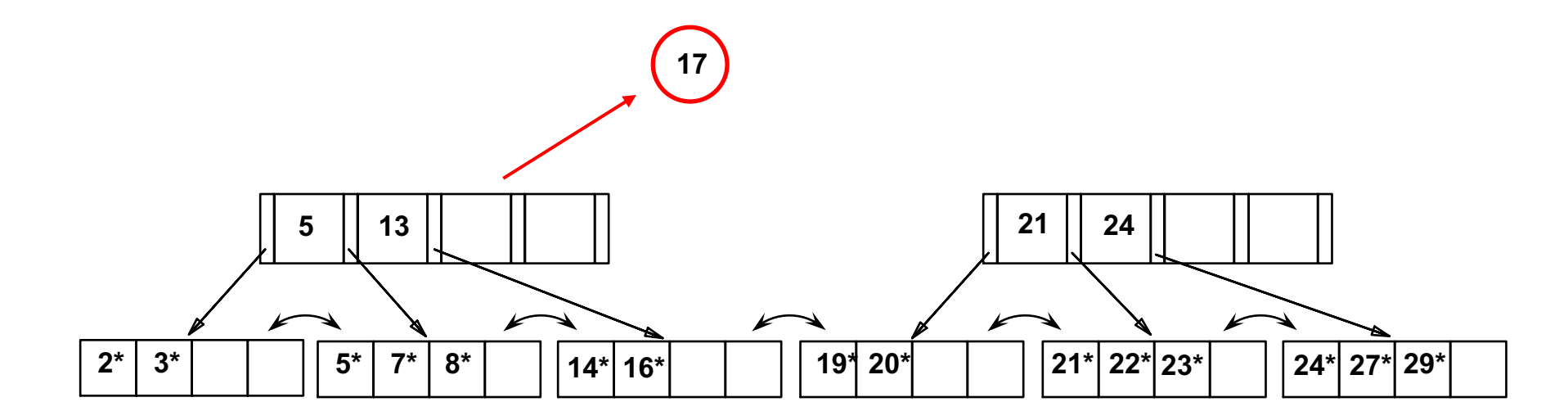

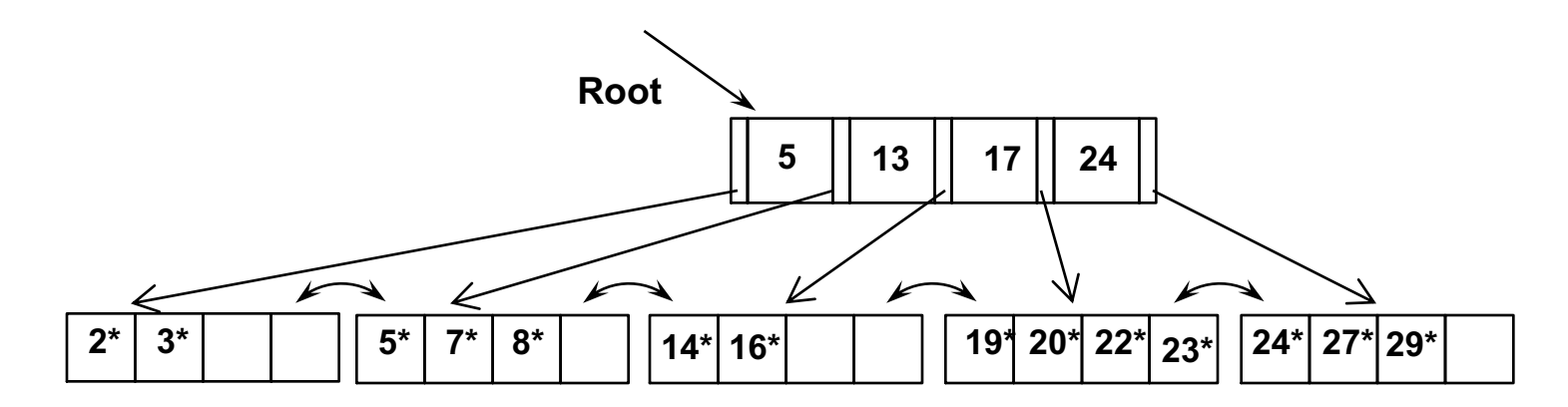

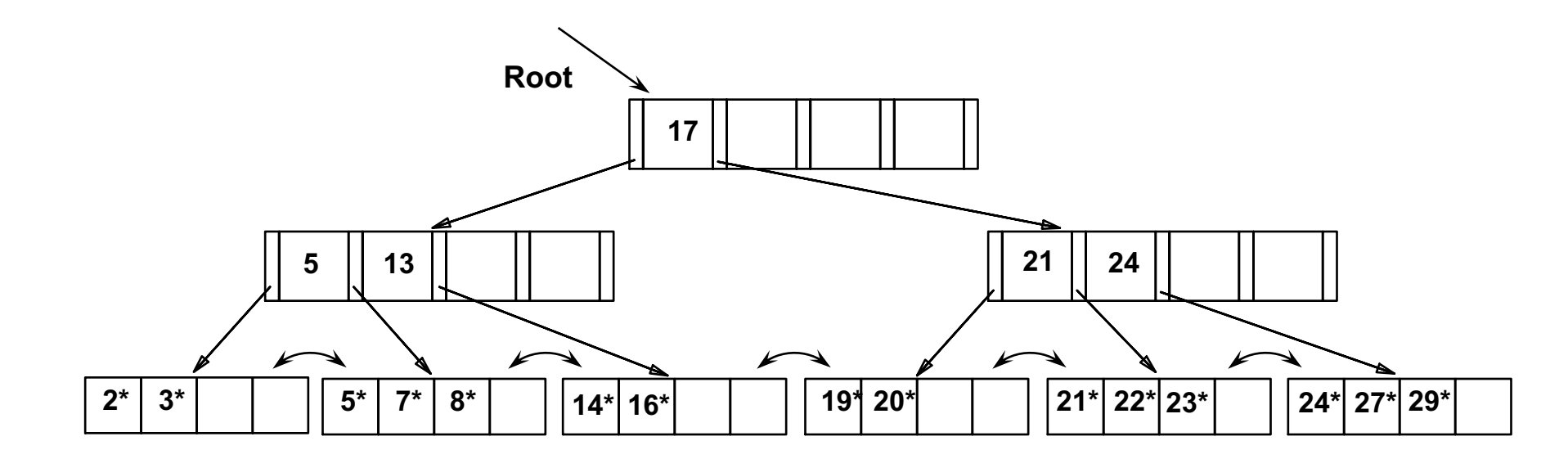

#### Example B+ Tree

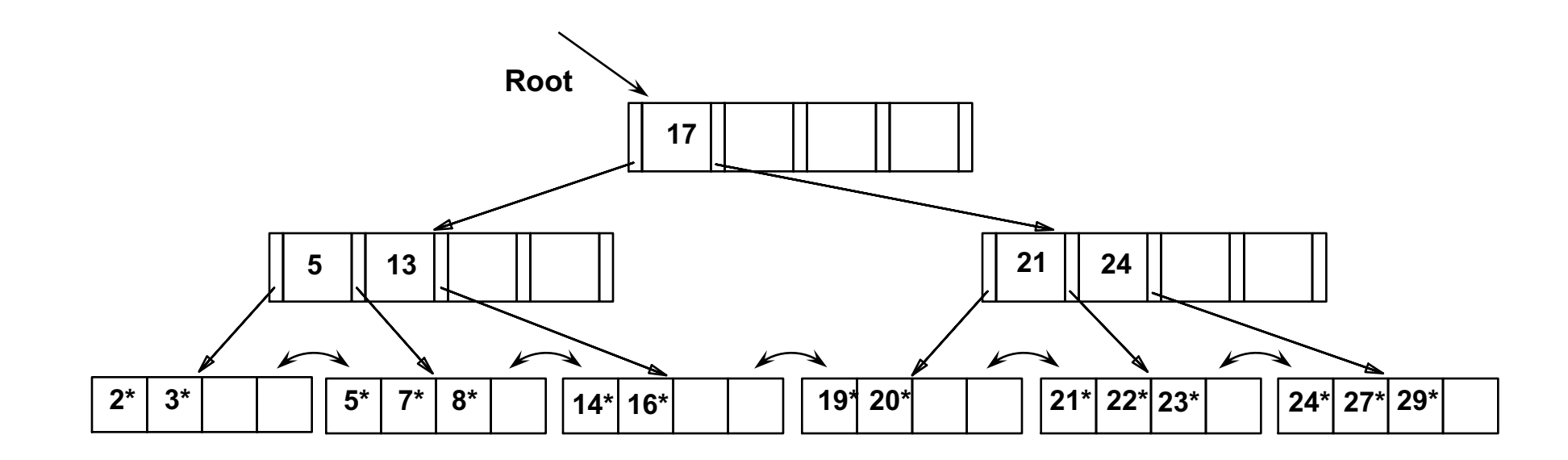

Notice that root was split, leading to increase in height.

In this example, we can avoid split by re-distributing entries; however, this is usually not done in practice.

## Example: Data vs. Index Page Split

minimum occupancy is guaranteed in both leaf and index page splits *copy-up* for data page splits

*push-up* for index page split

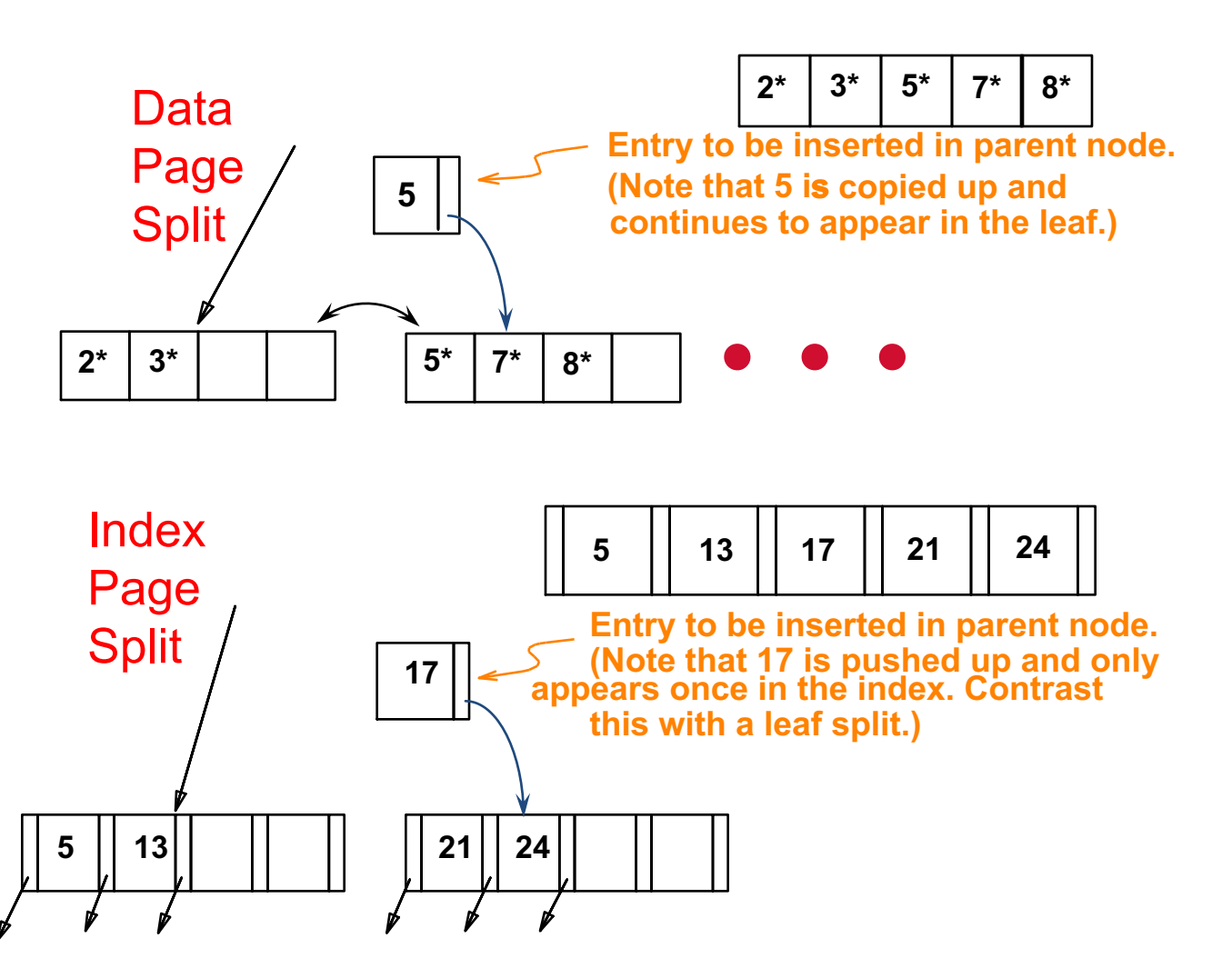

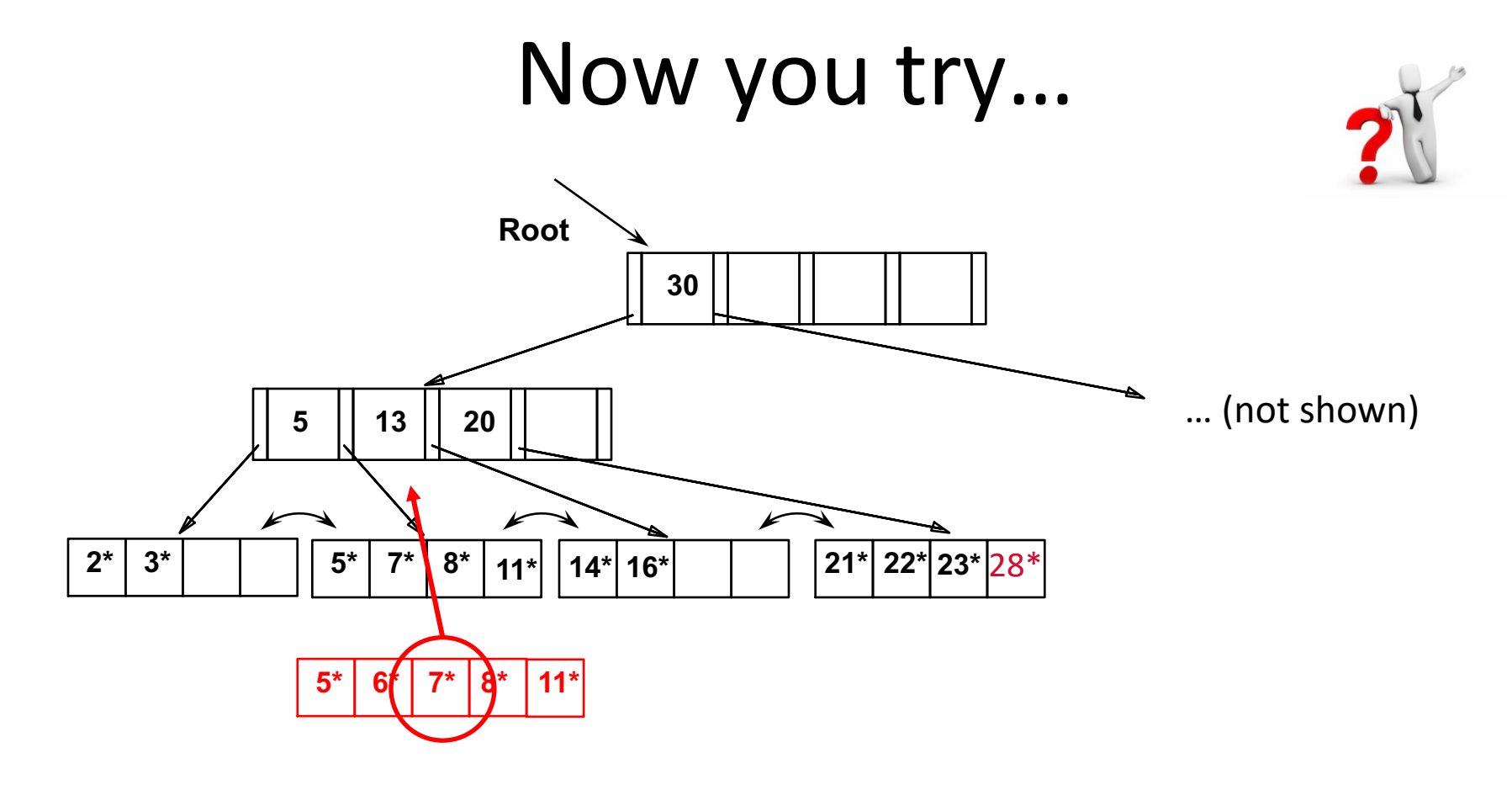

#### Insert the following data entries (in order): 28\*, 6\*, 25\*

#### Answer…

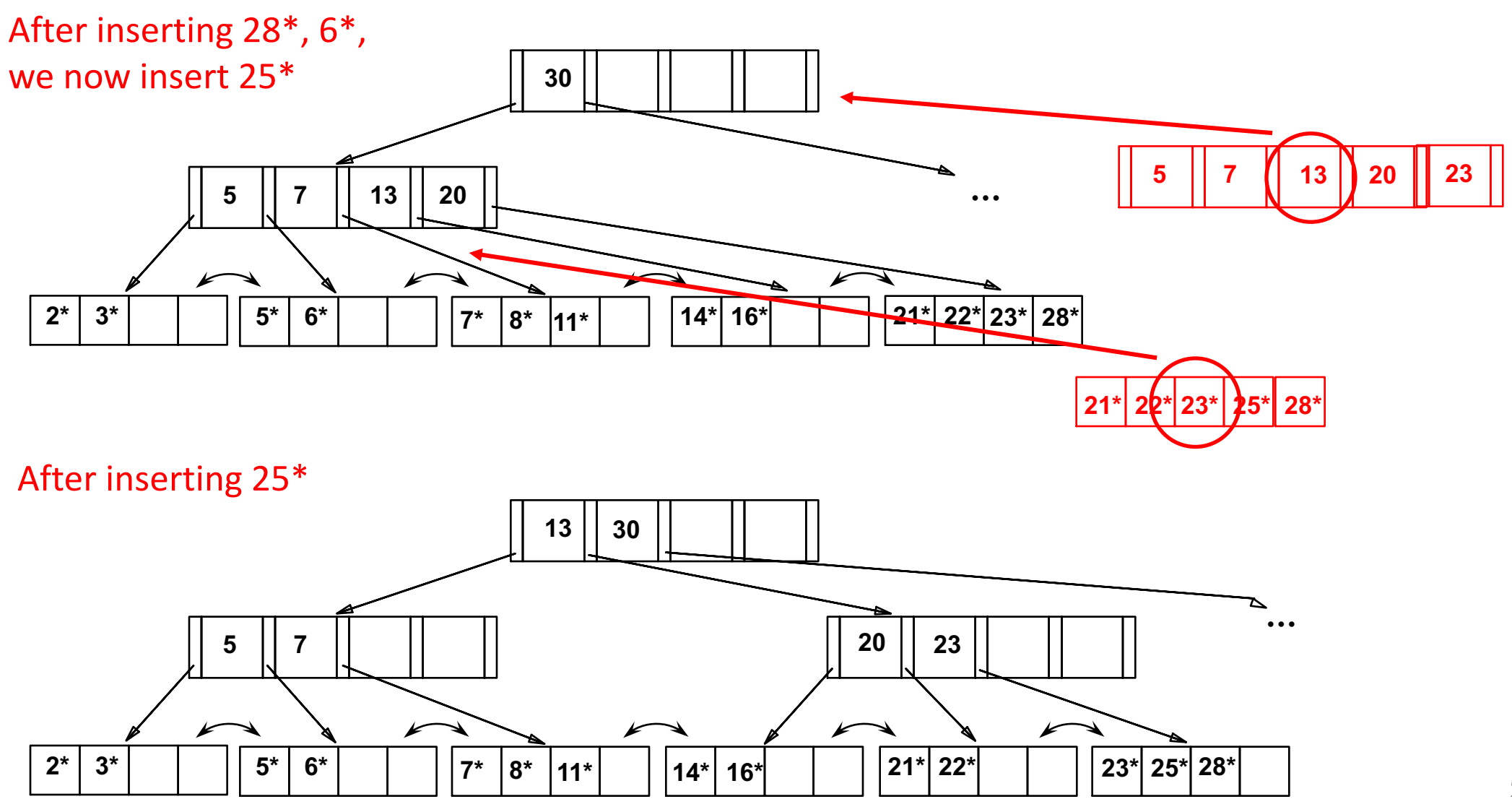

## Tree-structured indexing

Intro & B+-Tree

Insert into a B+-Tree

Delete from a B+-Tree

Prefix Key Compression & Bulk Loading

Units

## Deleting a Data Entry from a B+ Tree

Start at root, find leaf *L* where entry belongs.

Remove the entry.

- If L is at least half-full, *done!*
- If L has only **d-1** entries,
	- Try to re-distribute, borrowing from *sibling (adjacent node with same parent as L)*.
	- If re-distribution fails, *merge L* and sibling.

If merge occurred, must delete entry (pointing to *L* or sibling) from parent of *L*.

Merge could propagate to root, decreasing height.

#### Example: Delete 19\* & 20\*

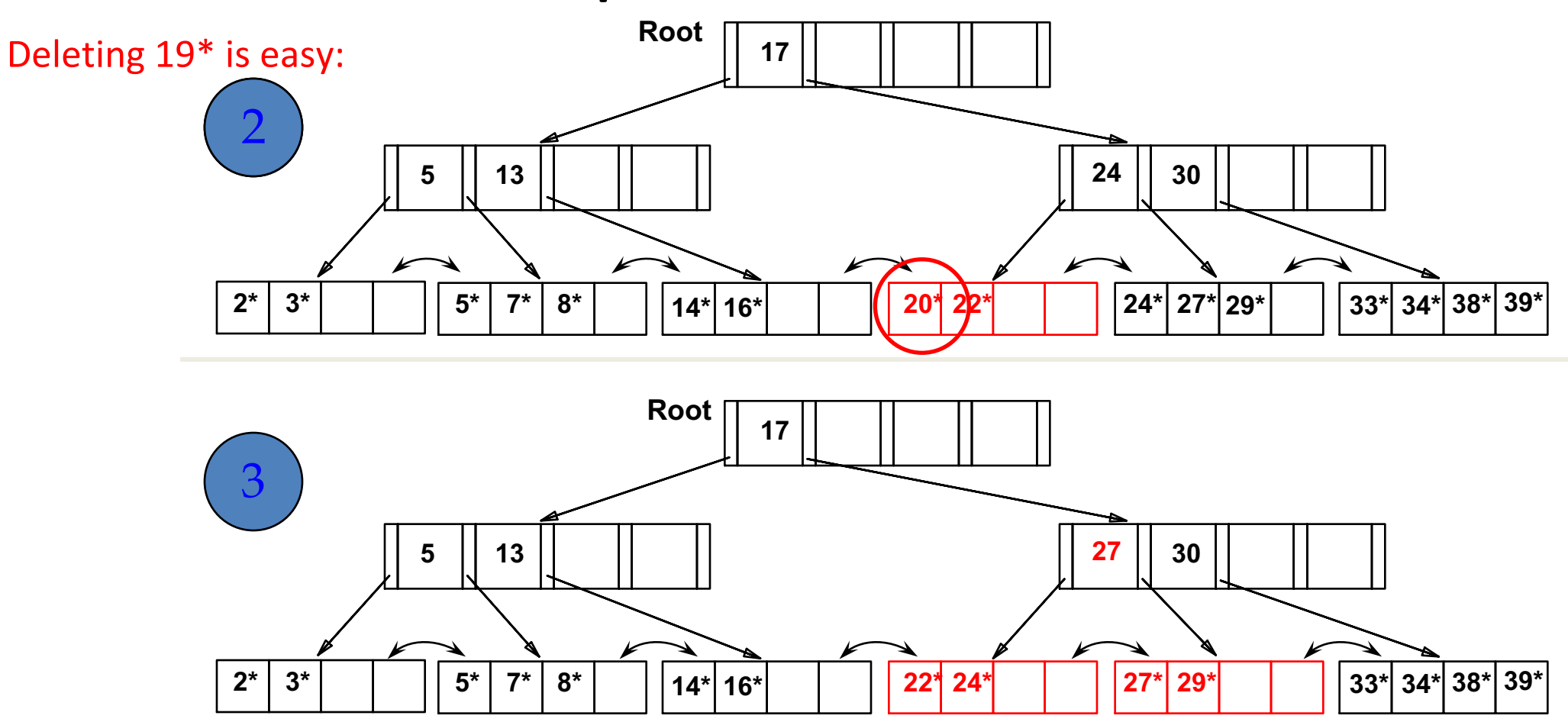

**Deleting 20\* is done with re-distribution. Notice how middle key is** *copied up***.**

## ... and then deleting 24\*

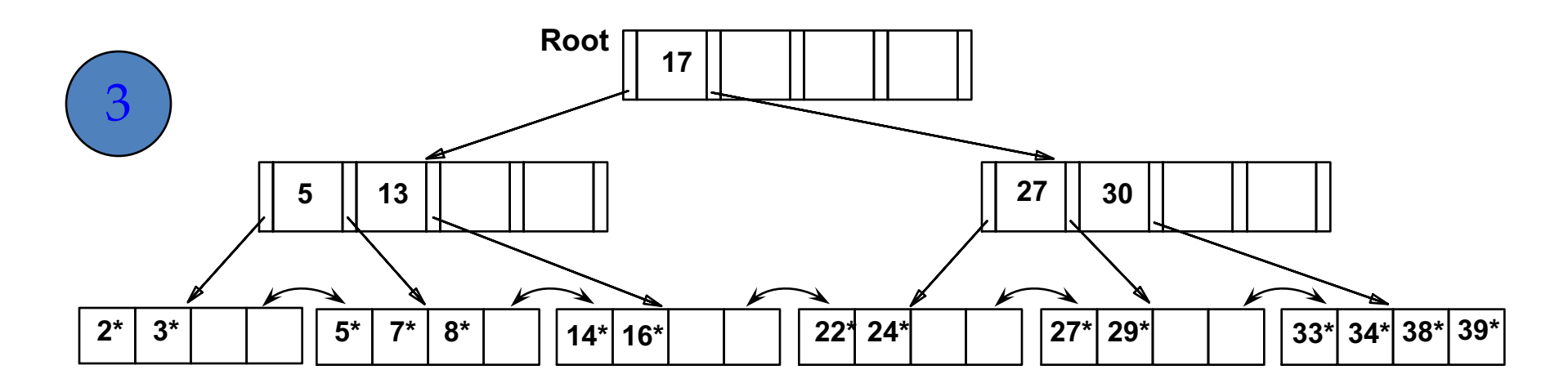

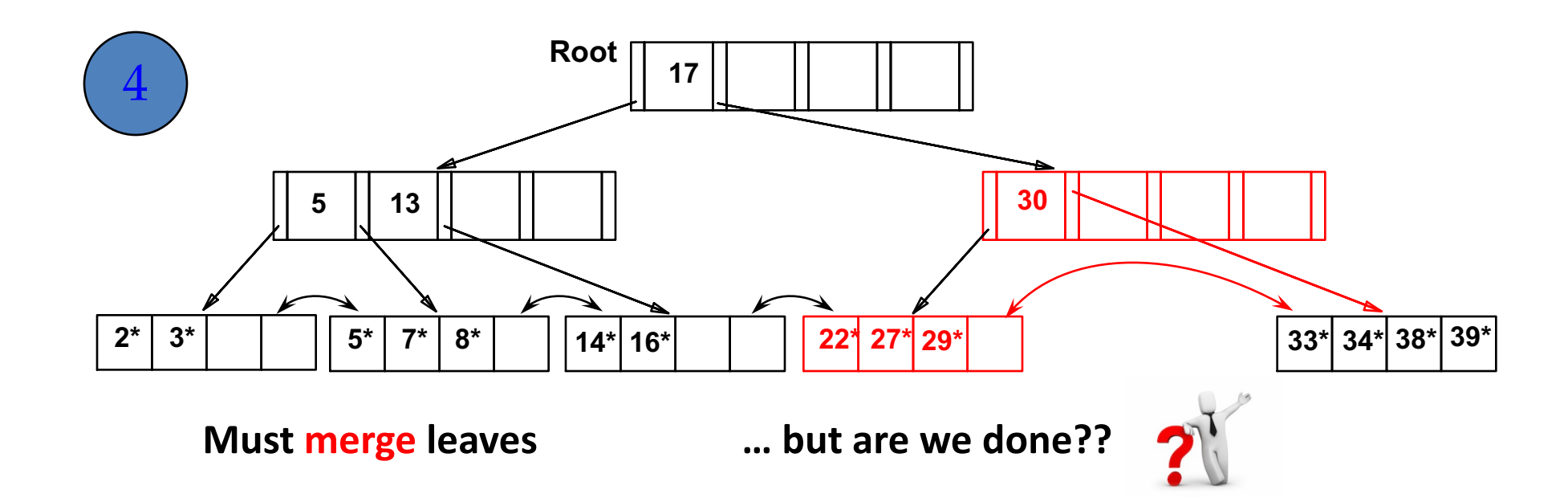

## ... merge non-leaf nodes, shrink tree

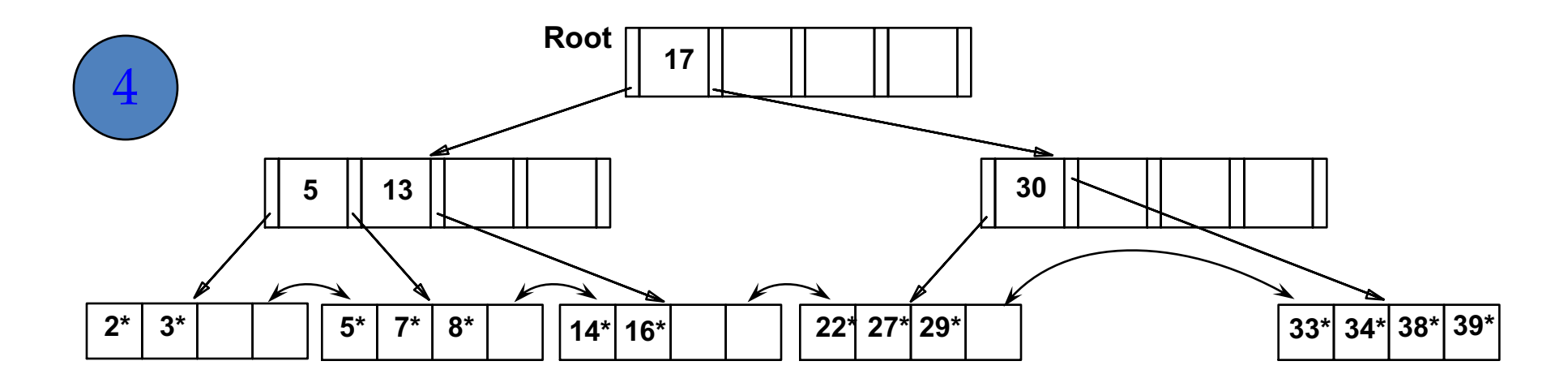

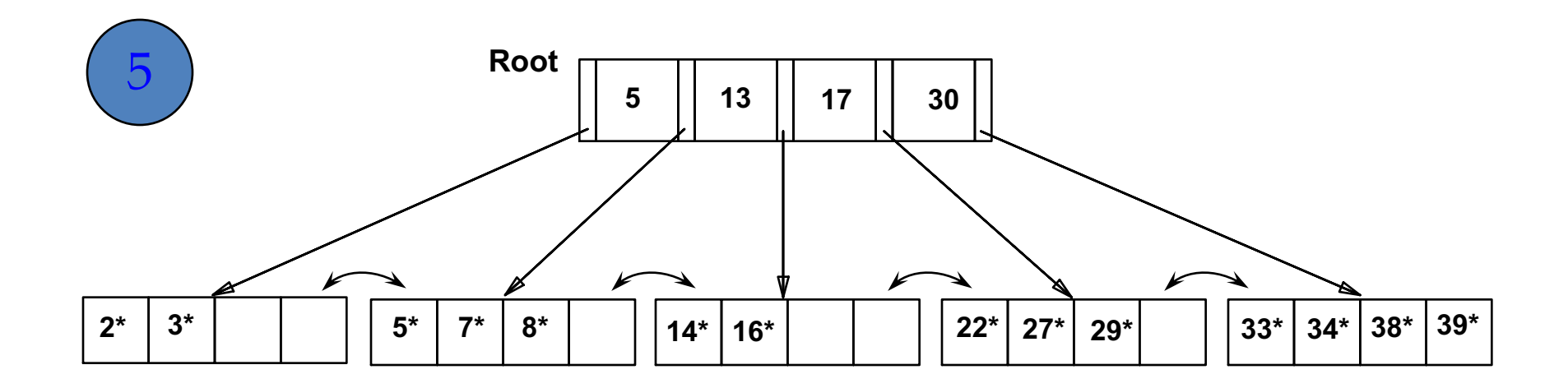

## Example of non-leaf re-distribution

Tree is shown below *during deletion* of 24\*.

*What could be a possible initial tree?*

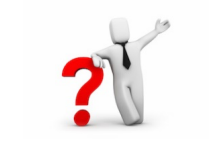

In contrast to previous example, can re-distribute entry from left child of root to right child.

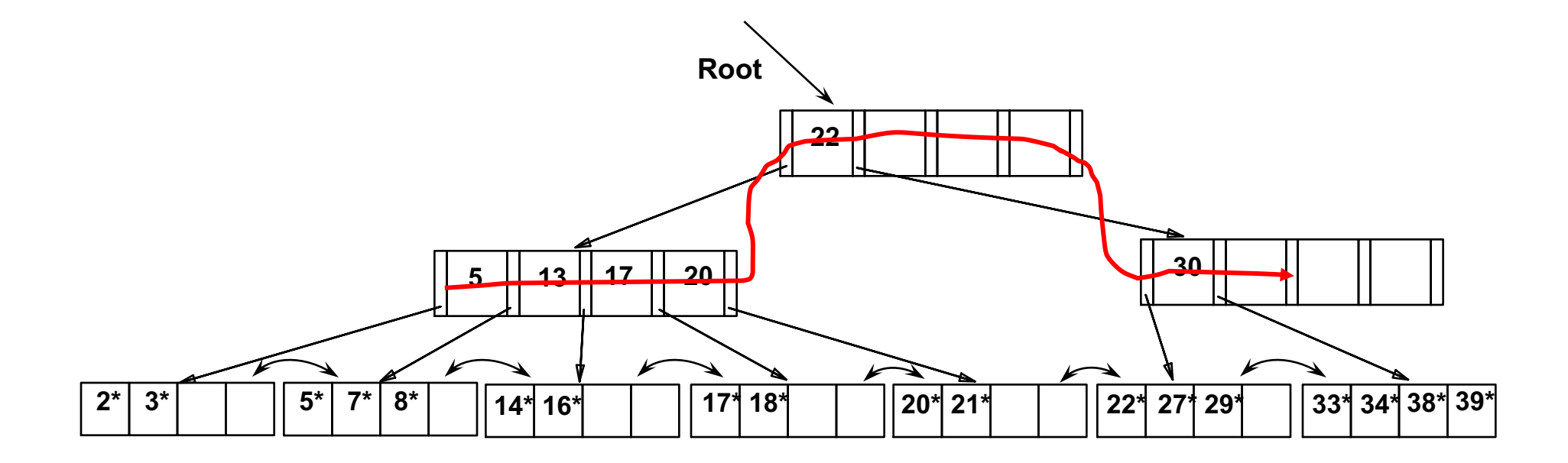

## After Re-distribution

Intuitively, entries are re-distributed by "*pushing through*" the splitting entry in the parent node.

it suffices to re-distribute index entry with key 20; we havere-distributed 17 as well for illustration

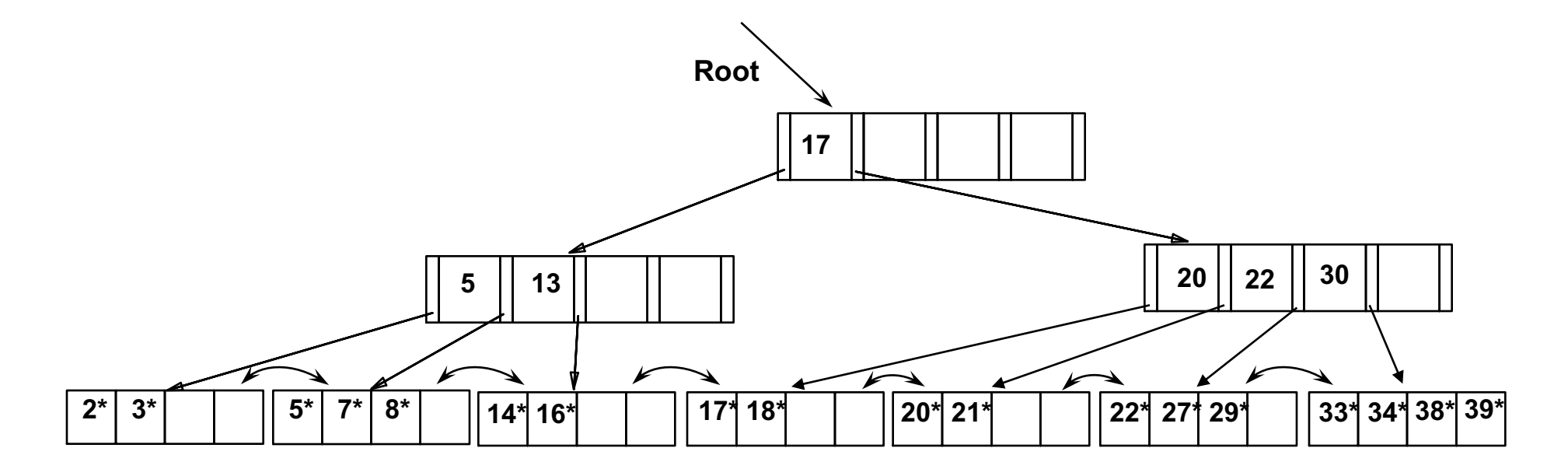

## Reminders

#### begin at root, compare keys to reach the leaf "order" *d* means d to 2\*d elements

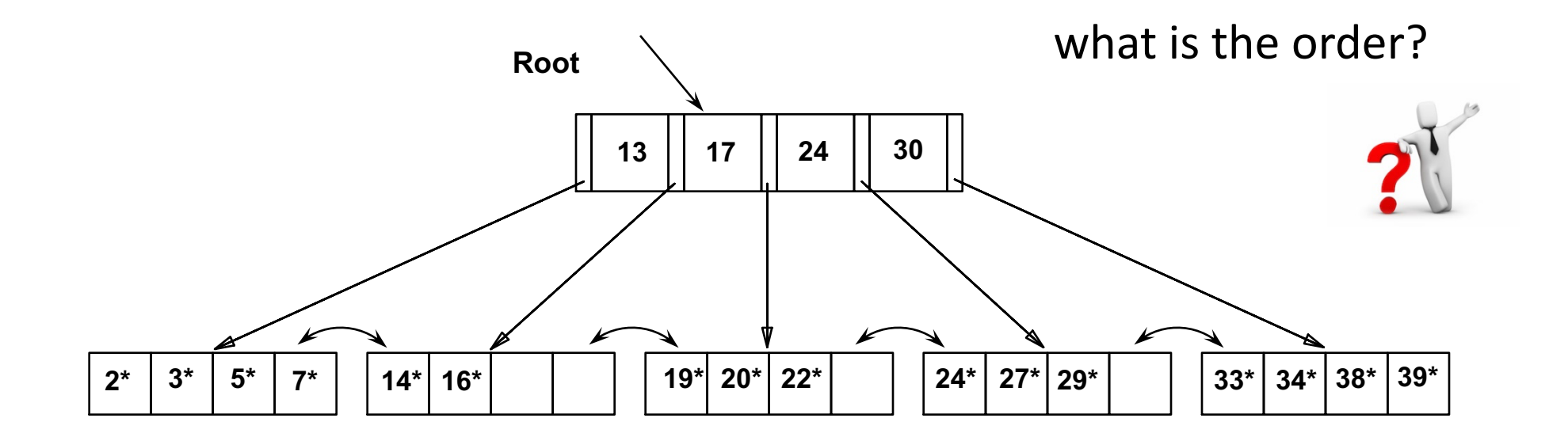

## Tree-structured indexing

Intro & B+-Tree

Insert into a B+-Tree

Delete from a B<sup>+</sup>-Tree

Prefix Key Compression & Bulk Loading

we want to increase fan-out

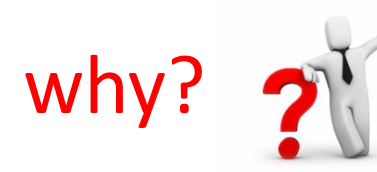

key values in index entries (internal nodes) are used to "direct traffic"

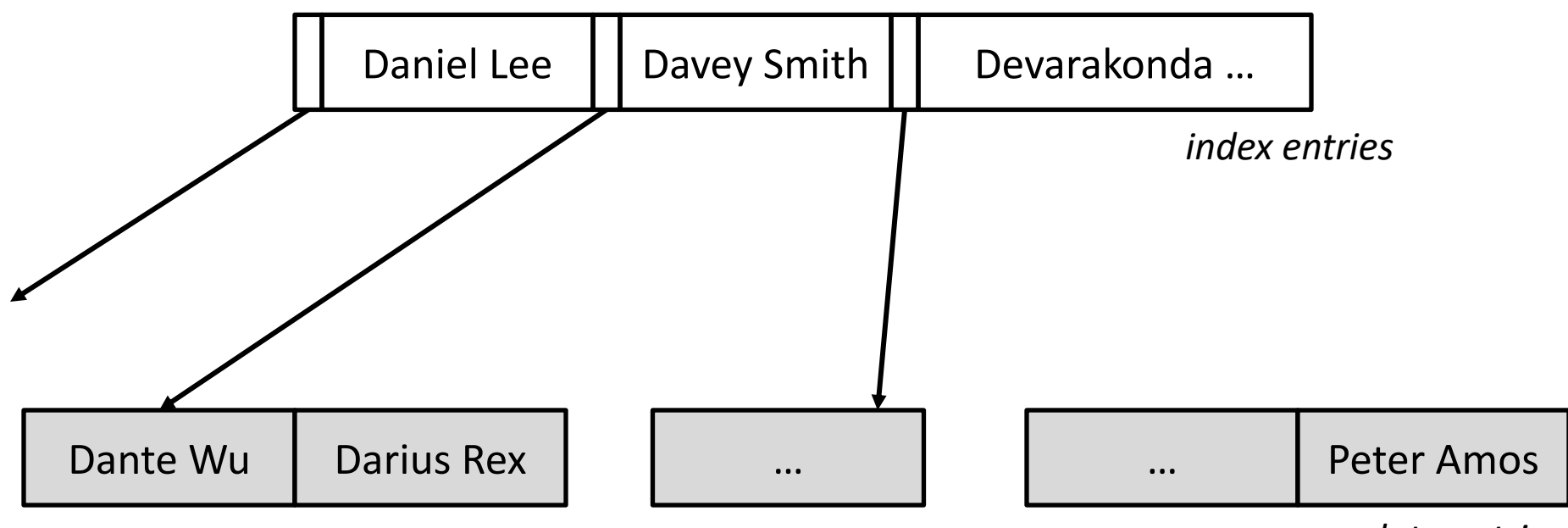

*data entries*

we want to increase fan-out

why?

key values in index entries (internal nodes) are used to "direct traffic"

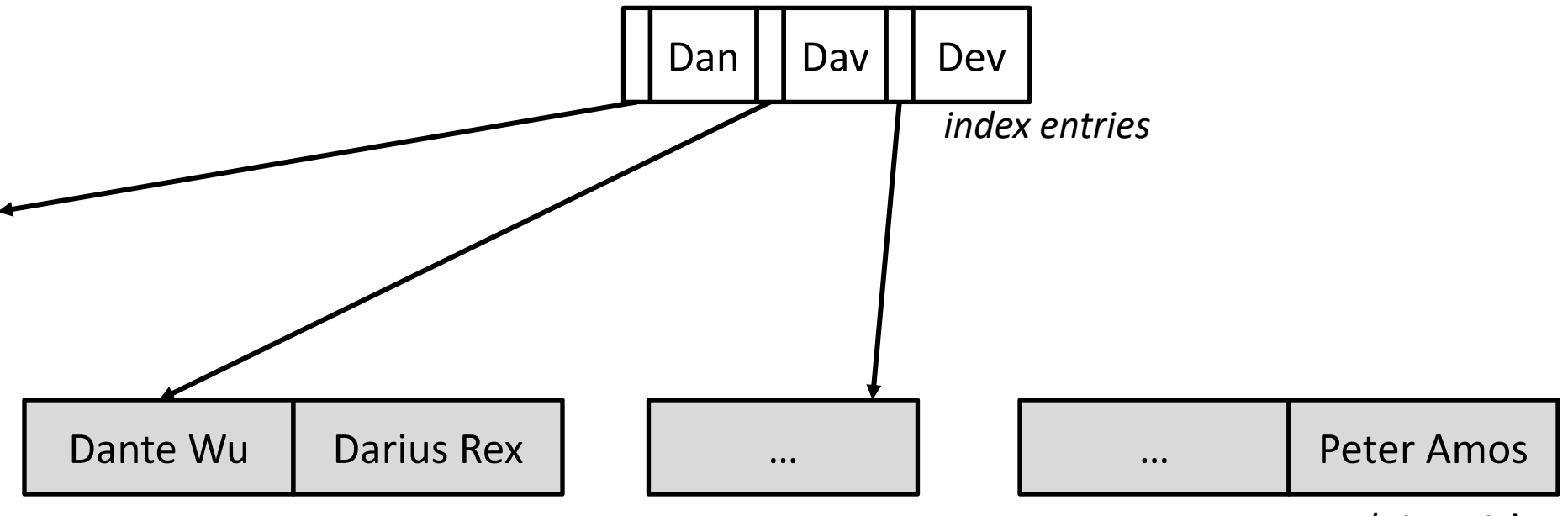

*data entries*

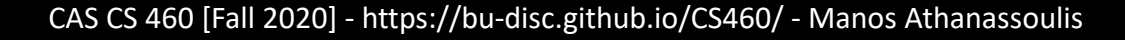

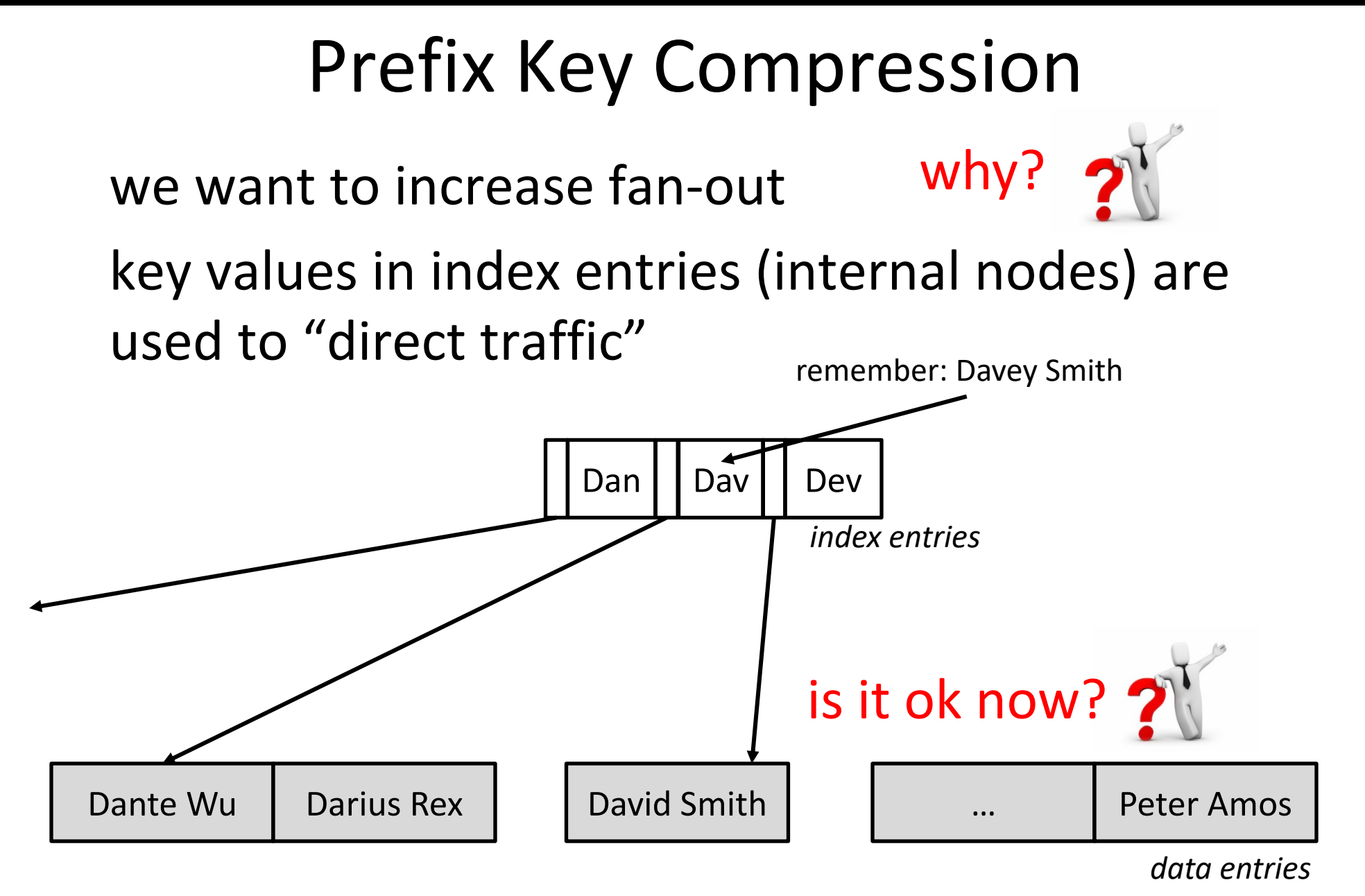

we want to increase fan-out

why?

key values in index entries (internal nodes) are used to "direct traffic"

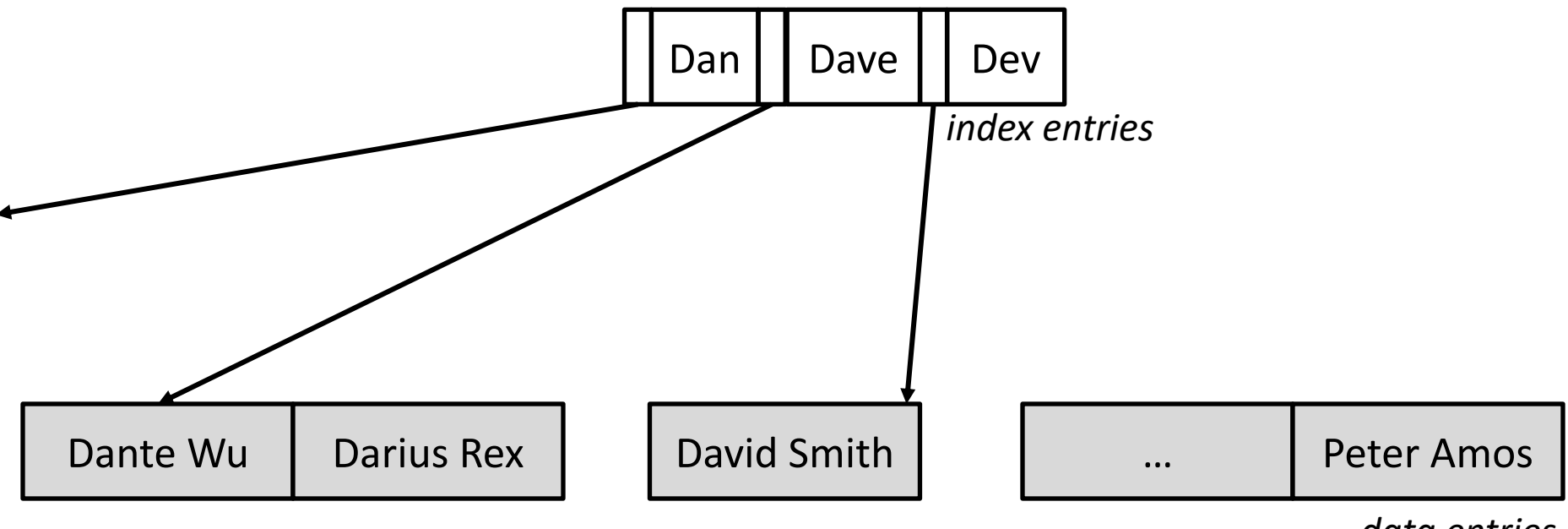

we want to increase fan-out

keys in index entries (internal nodes) are used to "direct traffic"

insert/delete must be suitably modified

## Bulk Loading of a B+ Tree

If we have a large collection of records, and we want to create a B+ tree on some field, doing so by repeatedly inserting records is very slow.

*Bulk Loading* can be done much more efficiently.

*Initialization*: Sort all data entries, insert pointer to first (leaf) page in a new (root) page.

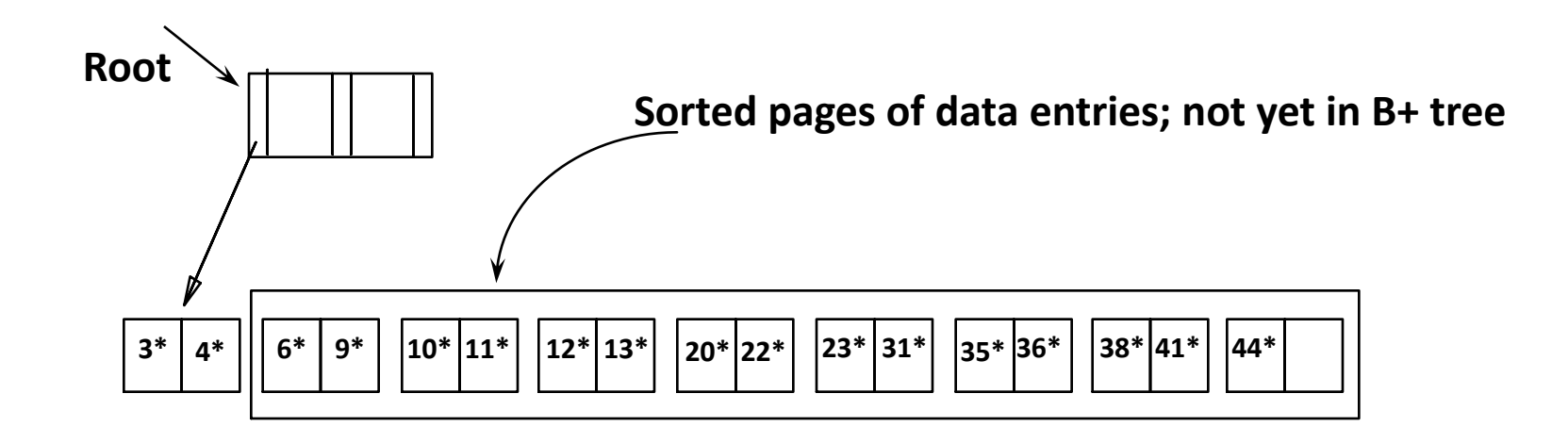

**where to insert**: into right-most index page just above leaf level **what to insert**: the left-most value of the new leaf

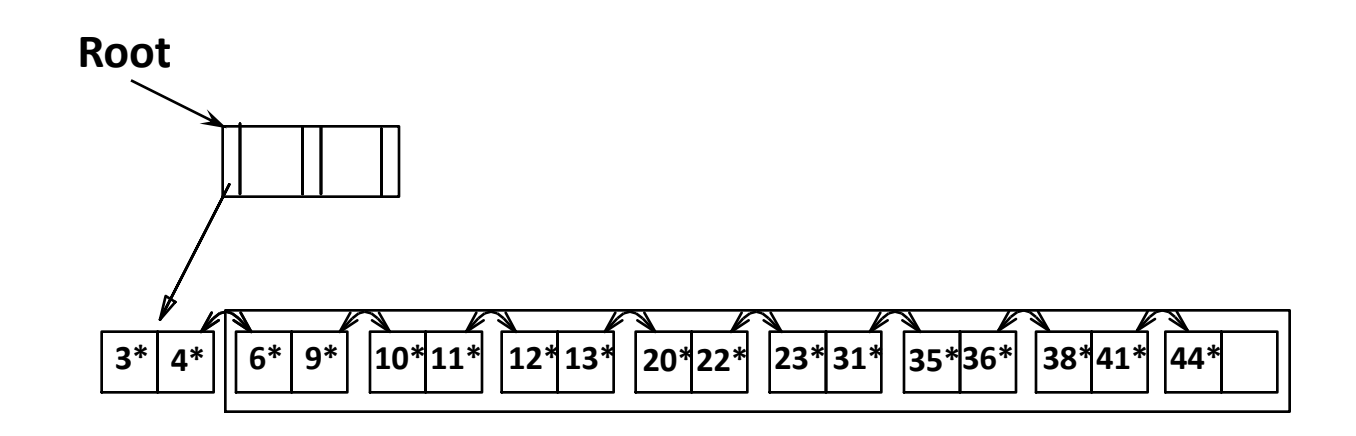

**where to insert**: into right-most index page just above leaf level **what to insert**: the left-most value of the new leaf

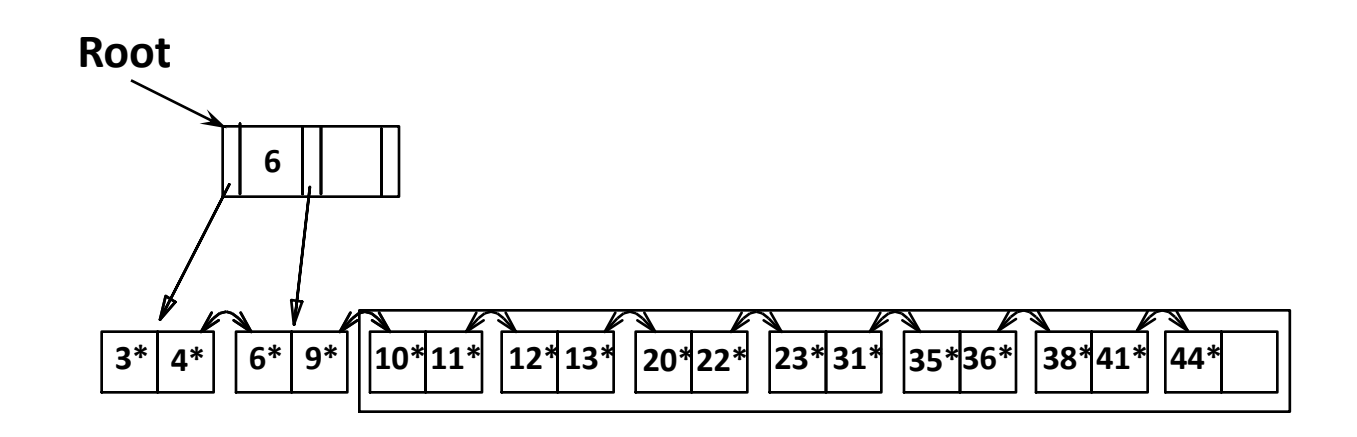

**where to insert**: into right-most index page just above leaf level **what to insert**: the left-most value of the new leaf

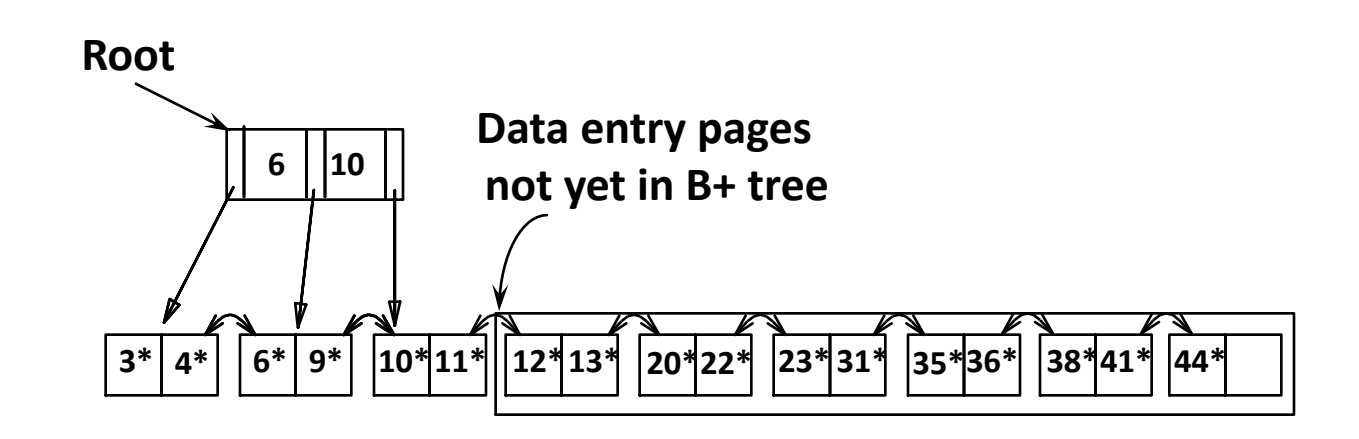

**where to insert**: into right-most index page just above leaf level **what to insert**: the left-most value of the new leaf

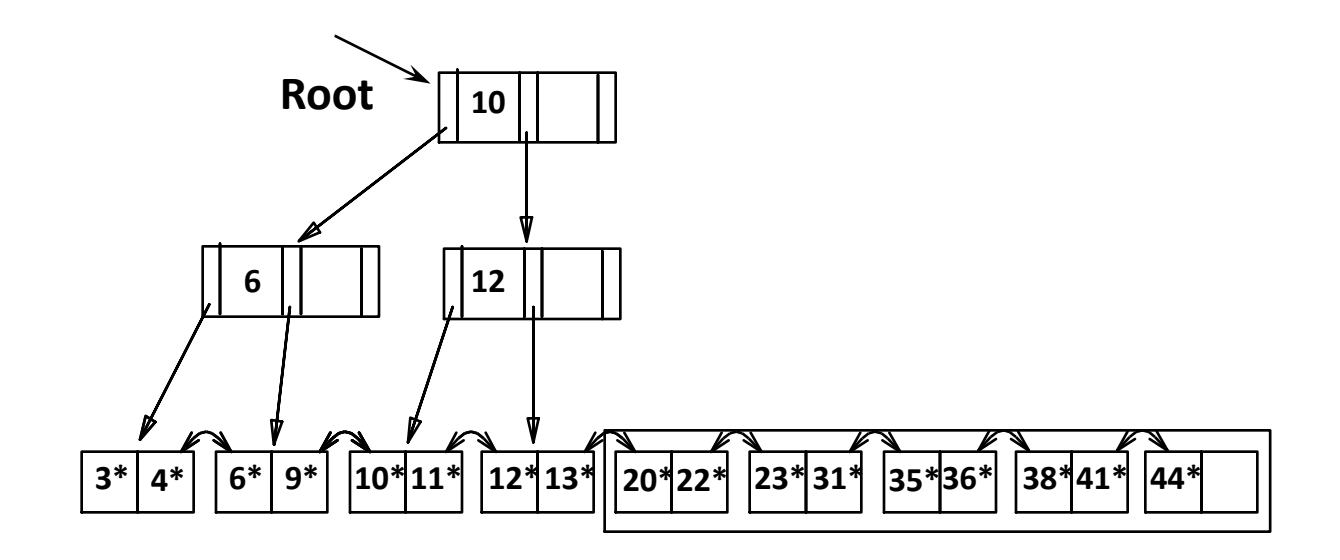

**where to insert**: into right-most index page just above leaf level **what to insert**: the left-most value of the new leaf

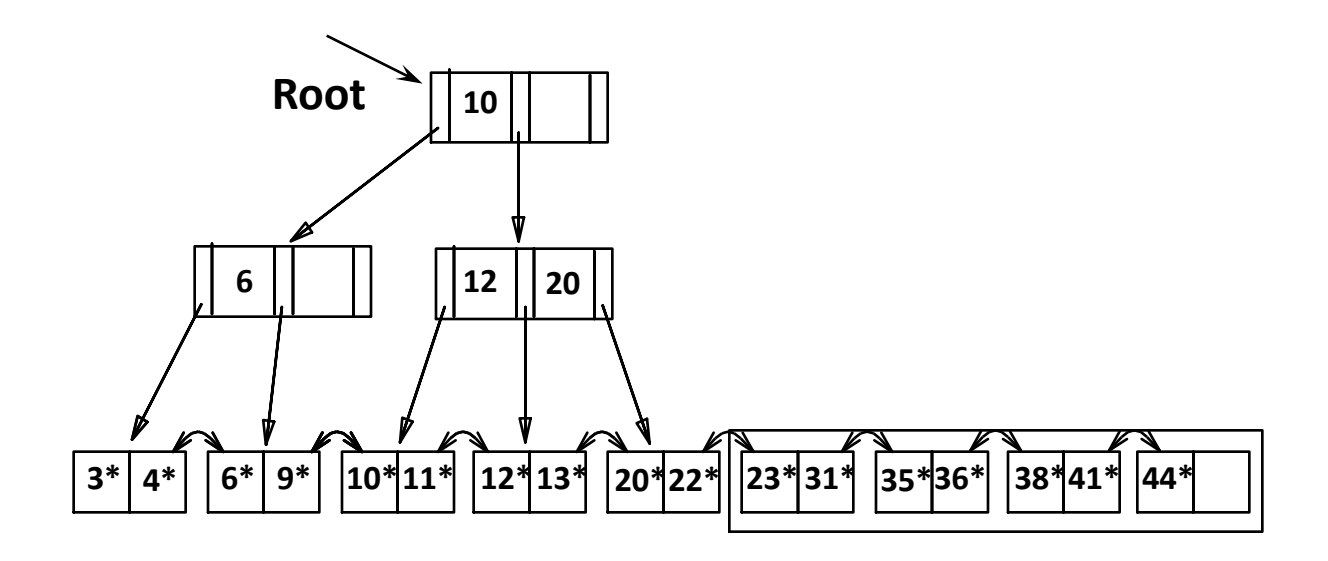

**where to insert**: into right-most index page just above leaf level **what to insert**: the left-most value of the new leaf

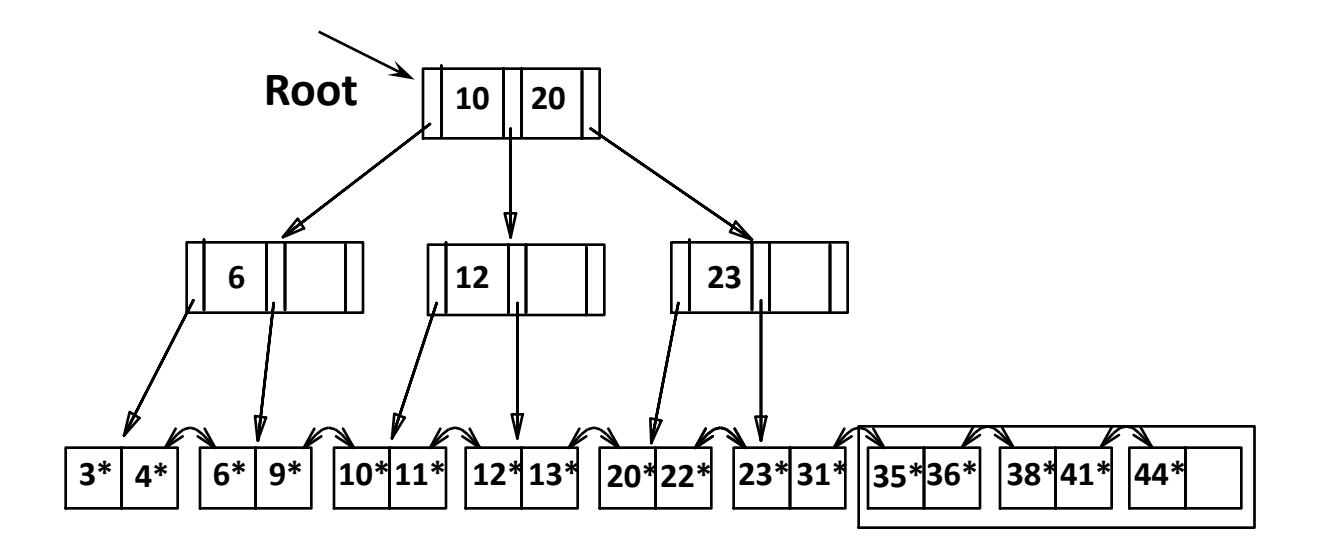

**where to insert**: into right-most index page just above leaf level **what to insert**: the left-most value of the new leaf

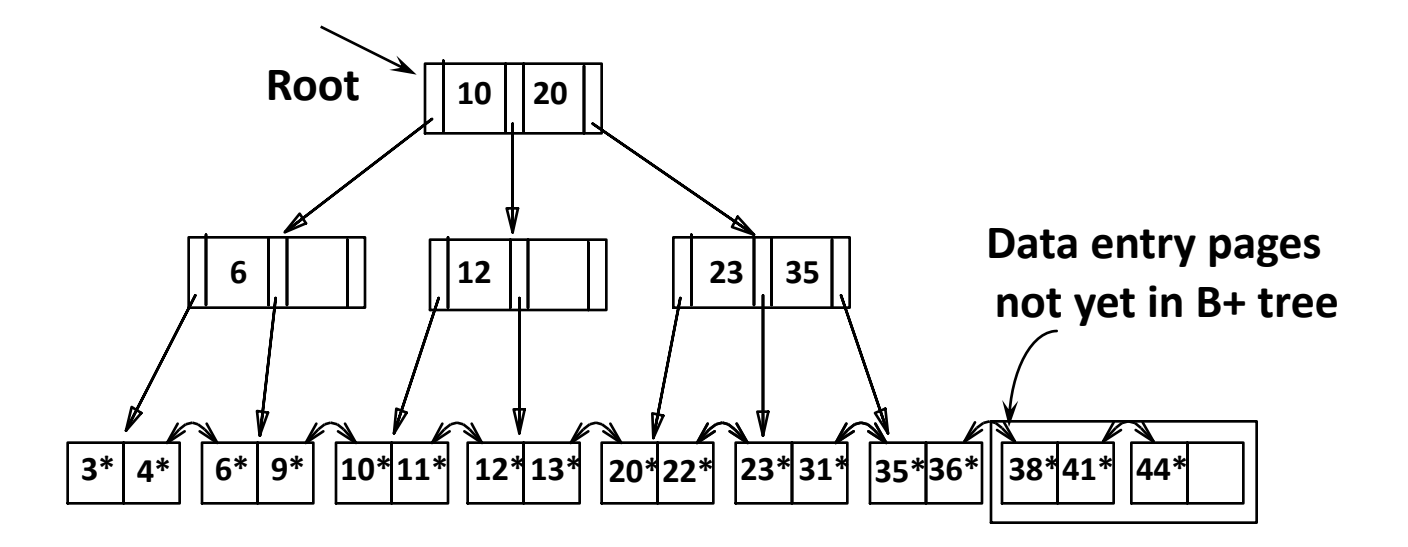

**where to insert**: into right-most index page just above leaf level **what to insert**: the left-most value of the new leaf

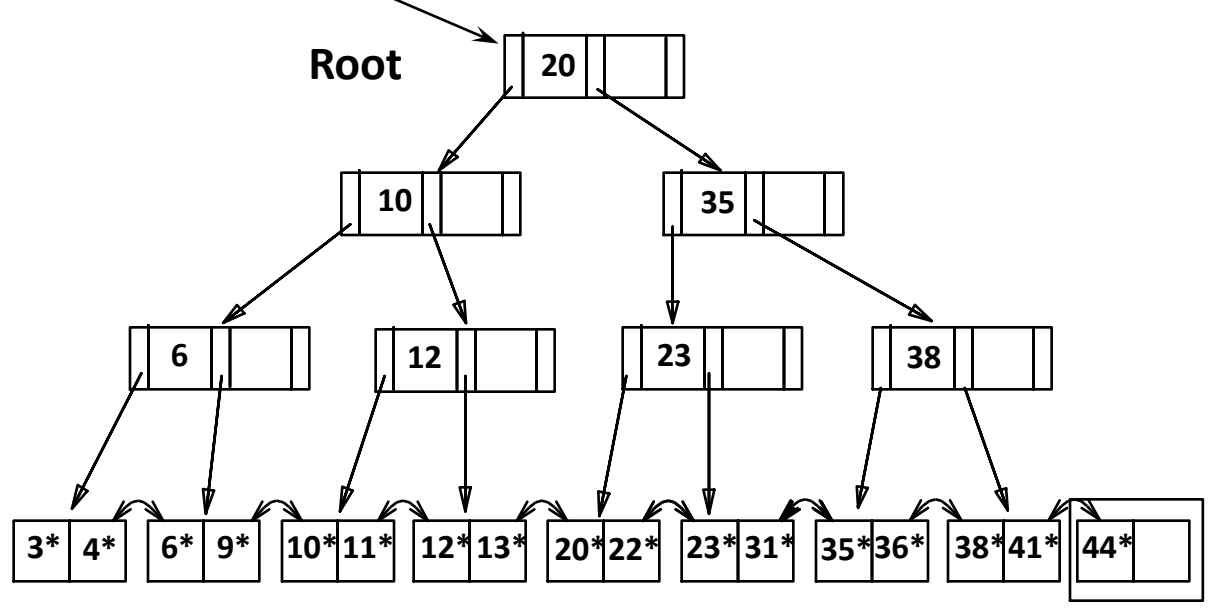

**where to insert**: into right-most index page just above leaf level **what to insert**: the left-most value of the new leaf

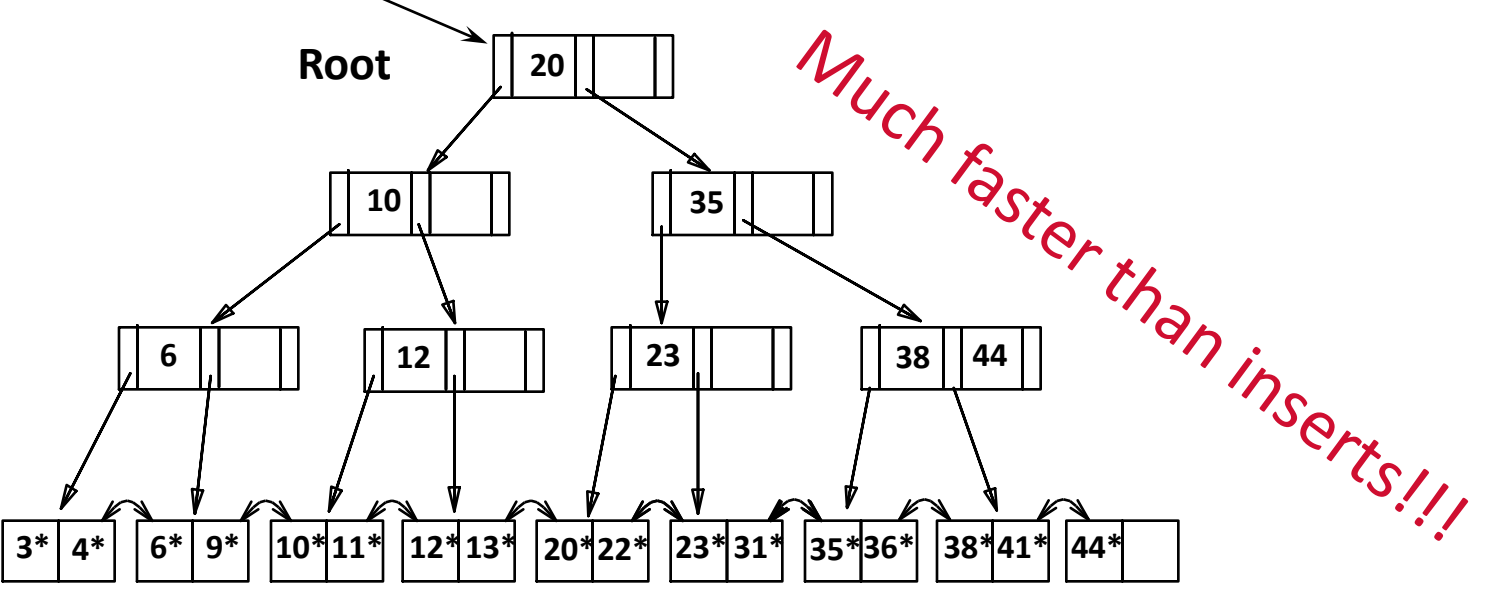

# Summary of Loading Options

#### Option 1: multiple inserts.

- Slow.
- Does not give sequential storage of leaves.

#### Option 2: *Bulk Loading*

- Fewer I/Os during build.
- Leaves will be stored sequentially (and linked, of course).
- Can control "fill factor" on pages.

## A Note on "Order"

*Order* (d) concept replaced by physical space criterion in practice ("*at least half-full*").

- Index pages can typically hold many more entries than leaf pages.
- Variable sized records and search keys mean different nodes will contain different numbers of entries.
- Even with fixed length fields, multiple records with the same search key value (*duplicates*) can lead to variable-sized data entries (if we use Alternative (3)).

Many real systems are even sloppier than this --- only reclaim space when a page is *completely* empty.

## Summary

Tree-structured indexes are ideal for range-searches, also good for equality searches.

#### **B+ tree** is a dynamic structure.

- Inserts/deletes leave tree height-balanced;  $log_F(N)$  cost.
- High fanout (F) means depth rarely more than 3 or 4.
- Almost always better than maintaining a sorted file.
- Typically, 67% occupancy on average.
- If data entries are data records, splits can change rids!

#### B+ Trees

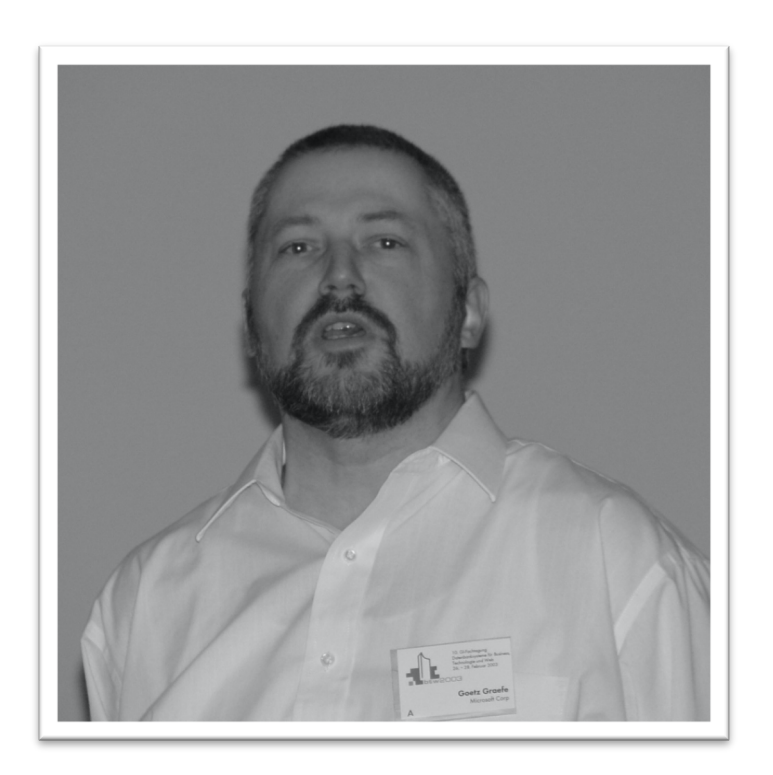

*"It could be said that the world's information is at our fingertips because of B-trees"*

#### Goetz Graefe Google (prev. Microsoft, HP Fellow) **ACM Software System Award**